#### Министерство образования и науки Российской Федерации ФИЛИАЛ КУБАНСКОГО ГОСУДАРСТВЕННОГО УНИВЕРСИТЕТА В Г. СЛАВЯНСКЕ-НА-КУБАНИ

Кафедра истории, обществознания и педагогических технологий

# Т. Л. ЮЖАКОВА

# РАЗВИТИЕ ПРАВОСОЗНАНИЯ У ДЕТЕЙ И ПОДРОСТКОВ

Методические материалы к изучению дисциплины и организации самостоятельной работы для студентов 3-го курса специалитета, обучающихся по направлению подготовки 44.05.01 Педагогика и психология девиантного поведения (специализация № 3. Психологопедагогическая профилактика девиантного поведения) очной формы обучения

> Славянск-на-Кубани Филиал Кубанского государственного университета в г. Славянске-на-Кубани 2018

#### ББК 74.200.526 Ю 17

Рекомендовано к печати кафедрой истории, обществознания и педагогических технологий филиала Кубанского государственного университета в г. Славянскена-Кубани

Протокол № 9 от 25 мая 2018 г.

### Рецензент: Кандидат исторических наук, доцент В. Е. Федорин

#### Южакова Т.Л.

Ю 17 Развитие правосознания у детей и подростков: метод. материалы к изучению дисциплины и организации самостоятельной работы студентов 3-го курса специалитета, обучающихся по направлению 44.05.01 Педагогика  $\overline{M}$ психология девиантного поведения (специализация № Психолого-педагогическая профилактика  $3.$ девиантного поведения) очной формы обучения / Т. Л. Южакова. -Славянск-на-Кубани: Филиал Кубанского гос. ун-та, 2018. - 41 с. 1 ЭКЗ.

Методические материалы по дисциплине «Развитие правосознания у детей и подростков» разработаны в соответствии с ФГОС ВО, учебным планом и учебной программой курса, содержат методические рекомендации к организации процесса освоения дисциплины, к изучению теоретической и практической частей, самостоятельной работе обучающихся, задания.

Издание адресовано студентам 3-го курса специалитета, обучающихся по направлению 44.05.01 Педагогика и психология девиантного поведения (специализация № 3. Психолого-педагогическая профилактика девиантного поведения) очной формы обучения.

Электронная версия издания размещена в электронной информационной образовательной среде филиала и доступна обучающимся из любой точки доступа к информационно-коммуникационной сети «Интернет».

#### ББК 74.200.526

© Филиал Кубанского государственного университета в г. Славянске-на-Кубани, 2018

# **СОДЕРЖАНИЕ**

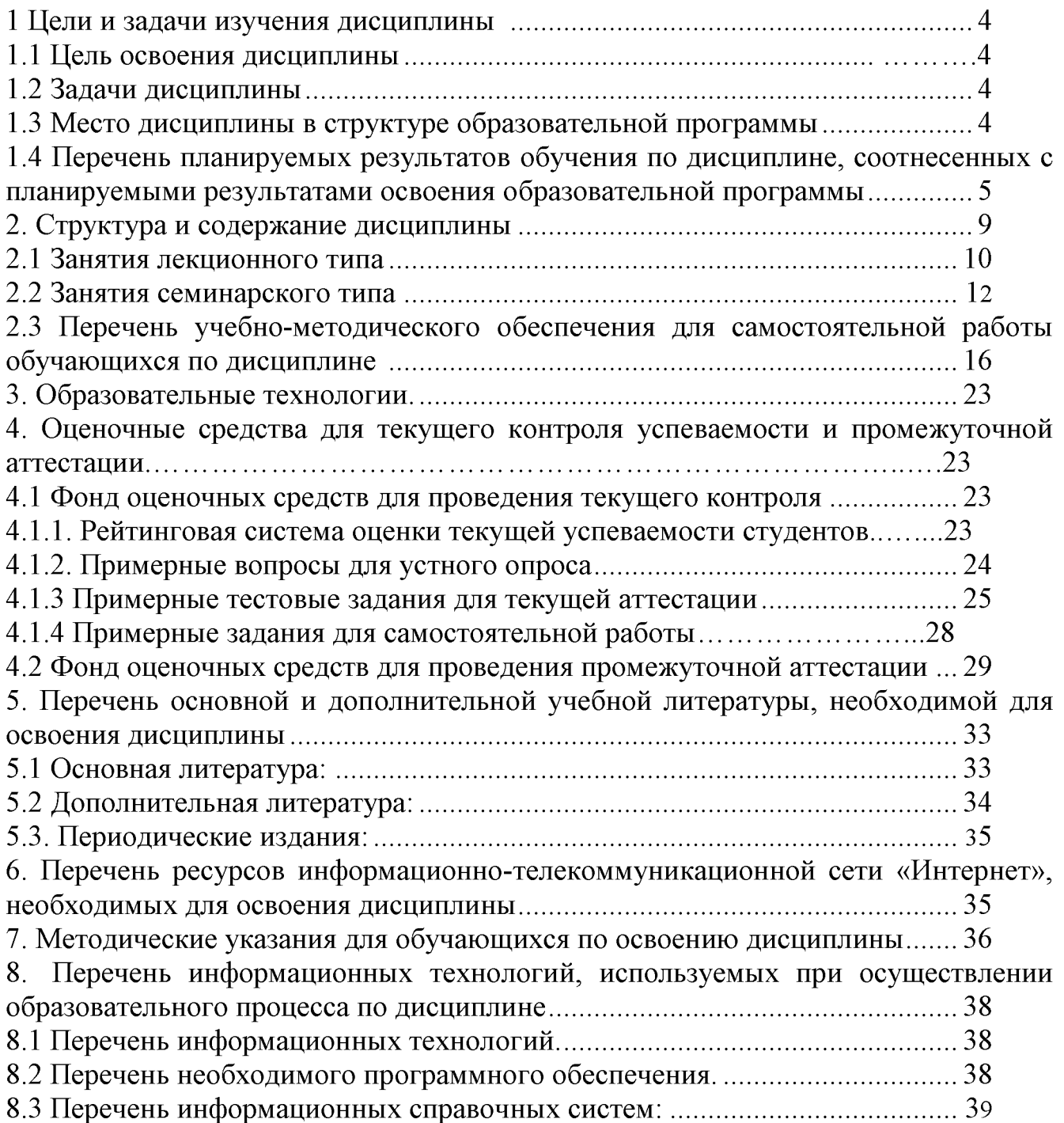

#### 1 Цели и задачи изучения дисциплины

#### 1.1 Цели освоения дисциплины

Изучение дисциплины «Развитие правосознания у детей и подростков» направлено на формирование у студентов следующей компетенции:

- способностью осуществлять практическую деятельность  $\Pi K-2$  $\Pi$ <sup>O</sup> социально-педагогической, правовой и психологической поддержке семьи, детей и подростков, защите их прав и законных интересов, социальному оздоровлению семьи.

 $\Pi K-6$ -способностью разрабатывать, реализовывать  $\mathbf{M}$ оценивать эффективность программ, направленных на формирование нравственно-правовой устойчивости детей и подростков, предупреждение нарушений и отклонений в социальном и личностном статусе, рисков асоциального поведения

ПК-7 - способностью обеспечивать ресоциализацию несовершеннолетних с девиантным поведением, в том числе в процессе отбывания наказания, и последующую адаптацию после освобождения из пенитенциарного учреждения специального учебно-воспитательного ИЛИ выпуска **H3** учреждения ДЛЯ обучающихся с девиантным (общественно опасным) поведением

#### 1.2 Залачи лисциплины

формирование представлений о правовом регулировании семейных семейного правоотношений. опирающихся на знание норм права. неукоснительное следование им в процессе профессиональной деятельности, формирование компетенций, необходимых для понимания закономерностей и особенностей функционирования семейного права, а также основных категорий и понятий данной отрасли права;

- освоение действующего законодательства в области семейного права;

формирование компетенций, направленных на получение навыков реализации норм семейного права, в том числе в области защиты прав ребенка и иных участников семейных правоотношений;

- формирование компетенций, связанных с использованием воспитательного потенциала семейного права в профессиональной деятельности;

стимулирование самостоятельной познавательной деятельности  $\Pi$ <sup>O</sup> освоению содержания семейного права формированию необходимых  $\mathbf{M}$ компетенций:

- обеспечение профессиональной направленности обучения студентов путем активизации их познавательной деятельности в различных формах (выполнение индивидуальных и групповых заданий, решение проблемно-познавательных задач и др.);

#### 1.3 Место дисциплины в структуре образовательной программы

Дисциплина «Развитие правосознания у детей и подростков» относится к вариативной части дисциплин. Для освоения дисциплины «Развитие правосознания у детей и подростков» используют знания, умения, навыки, сформированные в ходе изучения следующих дисциплин: теория государства и права, конституционное право России, гражданское право, трудовое право и др.,

 $\overline{\mathcal{A}}$ 

результаты прохождения практик.

### 1.4 Перечень планируемых результатов обучения по дисциплине (модулю), соотнесенных с планируемыми результатами освоения образовательной программы

Изучение данной учебной дисциплины направлено на формирование профессиональной компетенции (ПК): ПК-2 - способностью осуществлять практическую деятельность  $\overline{a}$ социально-педагогической, правовой  $\overline{\mathbf{M}}$ психологической поддержке семьи, детей и подростков, защите их прав и законных интересов, социальному оздоровлению семьи; ПК-6 - способностью эффективность реализовывать оценивать разрабатывать.  $\overline{\mathbf{M}}$ программ, направленных на формирование нравственно-правовой устойчивости детей и предупреждение нарушений и отклонений в социальном подростков.  $\overline{M}$ личностном статусе, рисков асоциального поведения; ПК-7 - способностью обеспечивать ресоциализацию несовершеннолетних с девиантным поведением, в том числе в процессе отбывания наказания, и последующую адаптацию после освобождения из пенитенциарного учреждения или выпуска из специального учебно-воспитательного учреждения ДЛЯ обучающихся  $\mathbf{c}$ девиантным (общественно опасным) поведением.

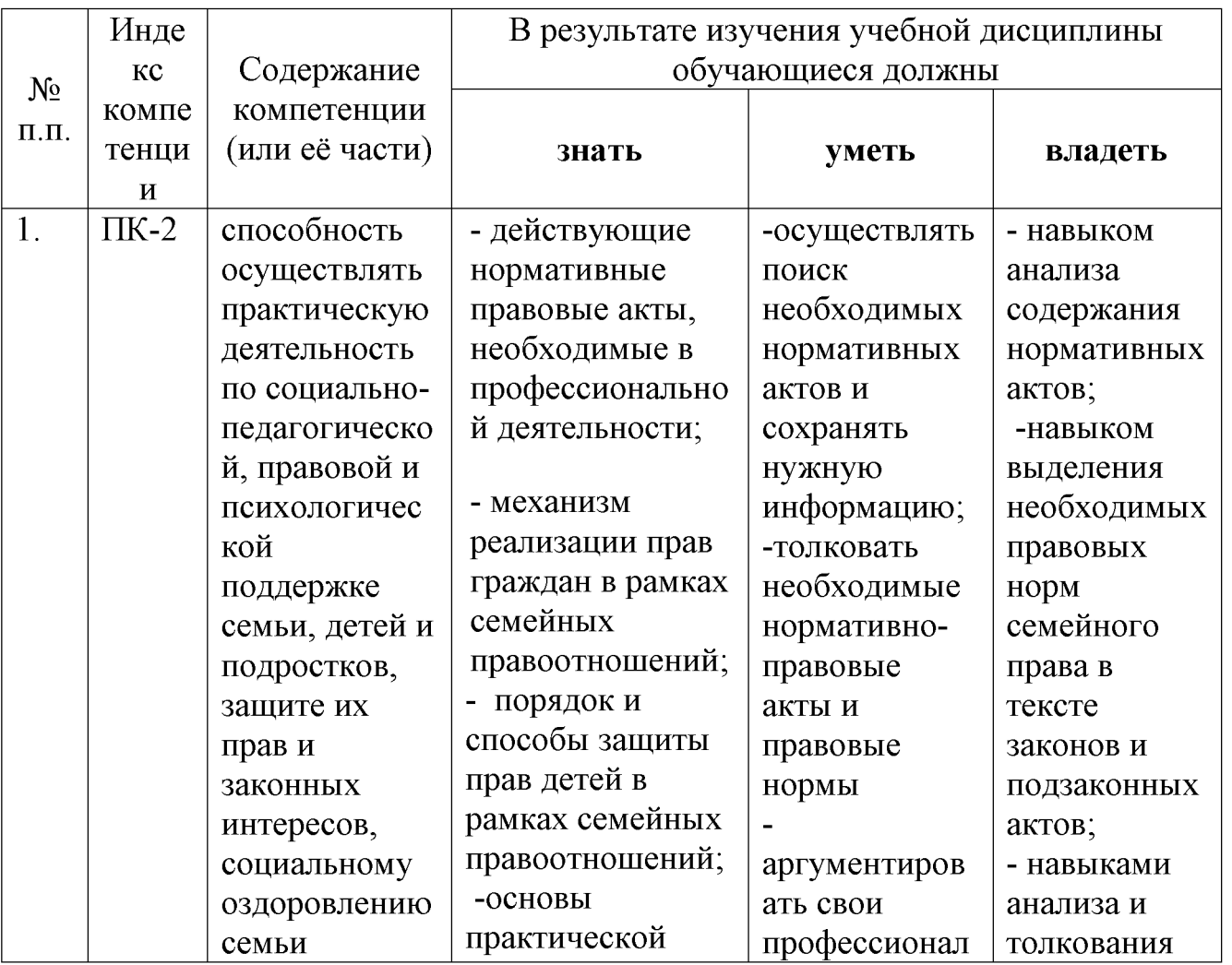

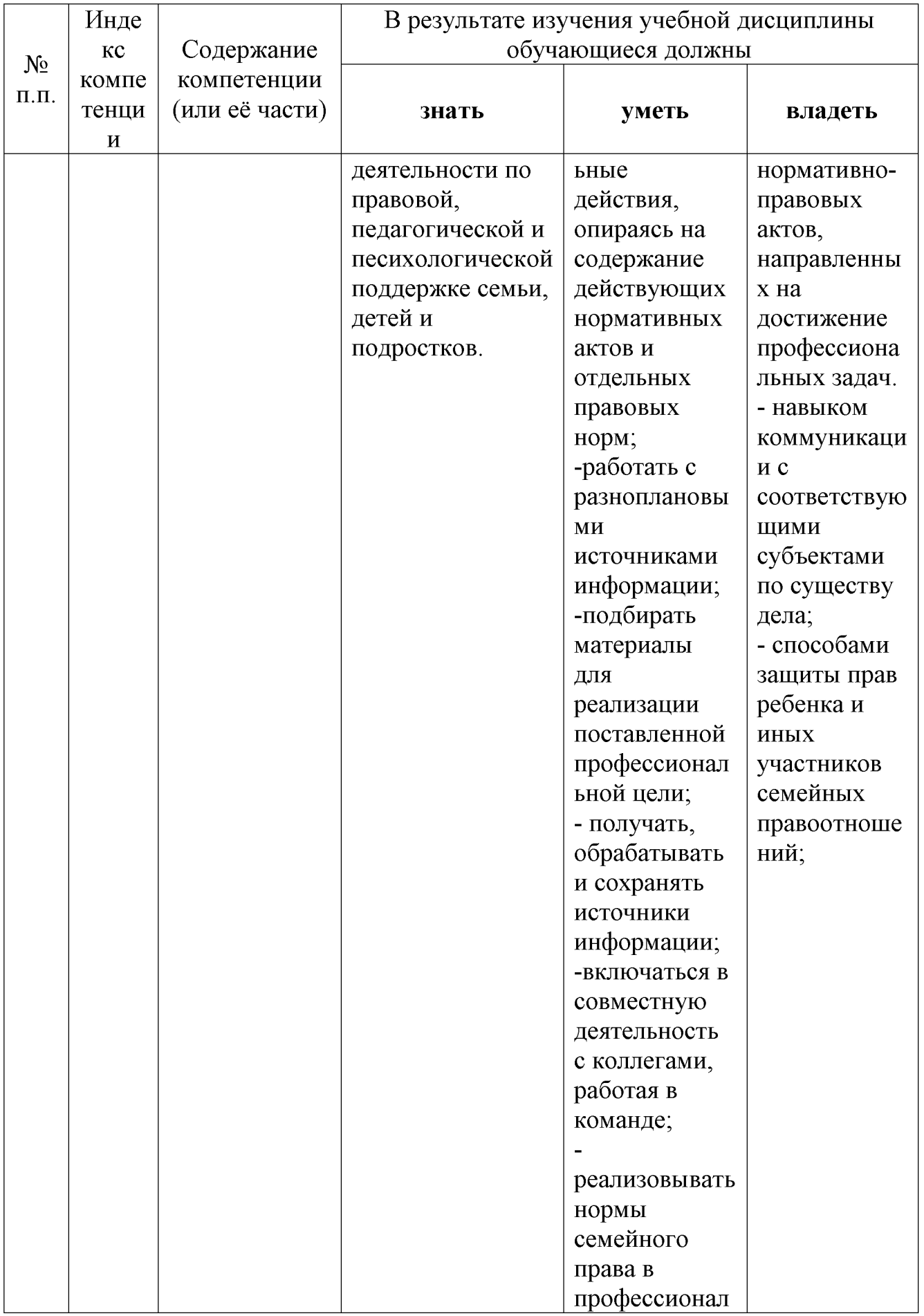

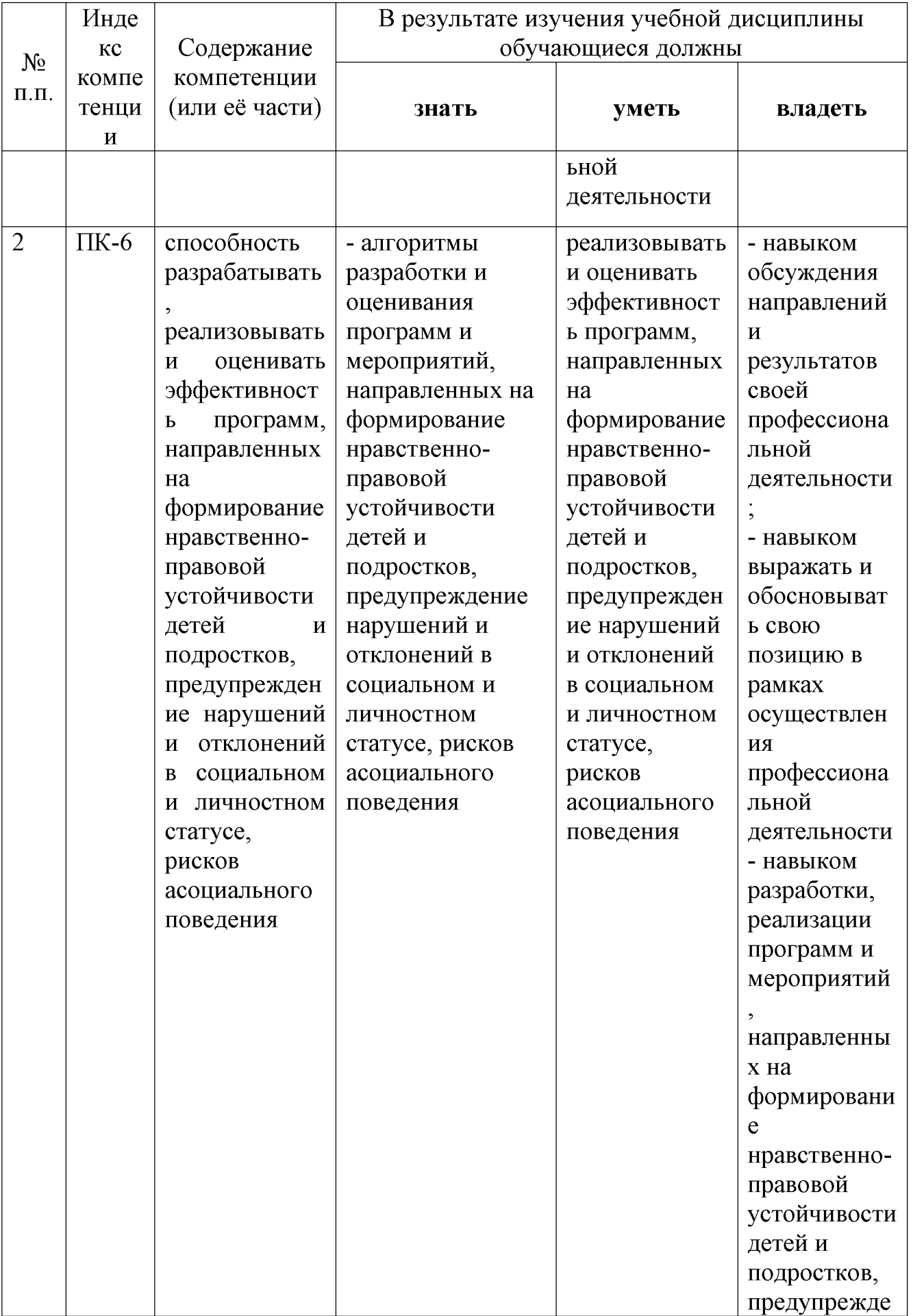

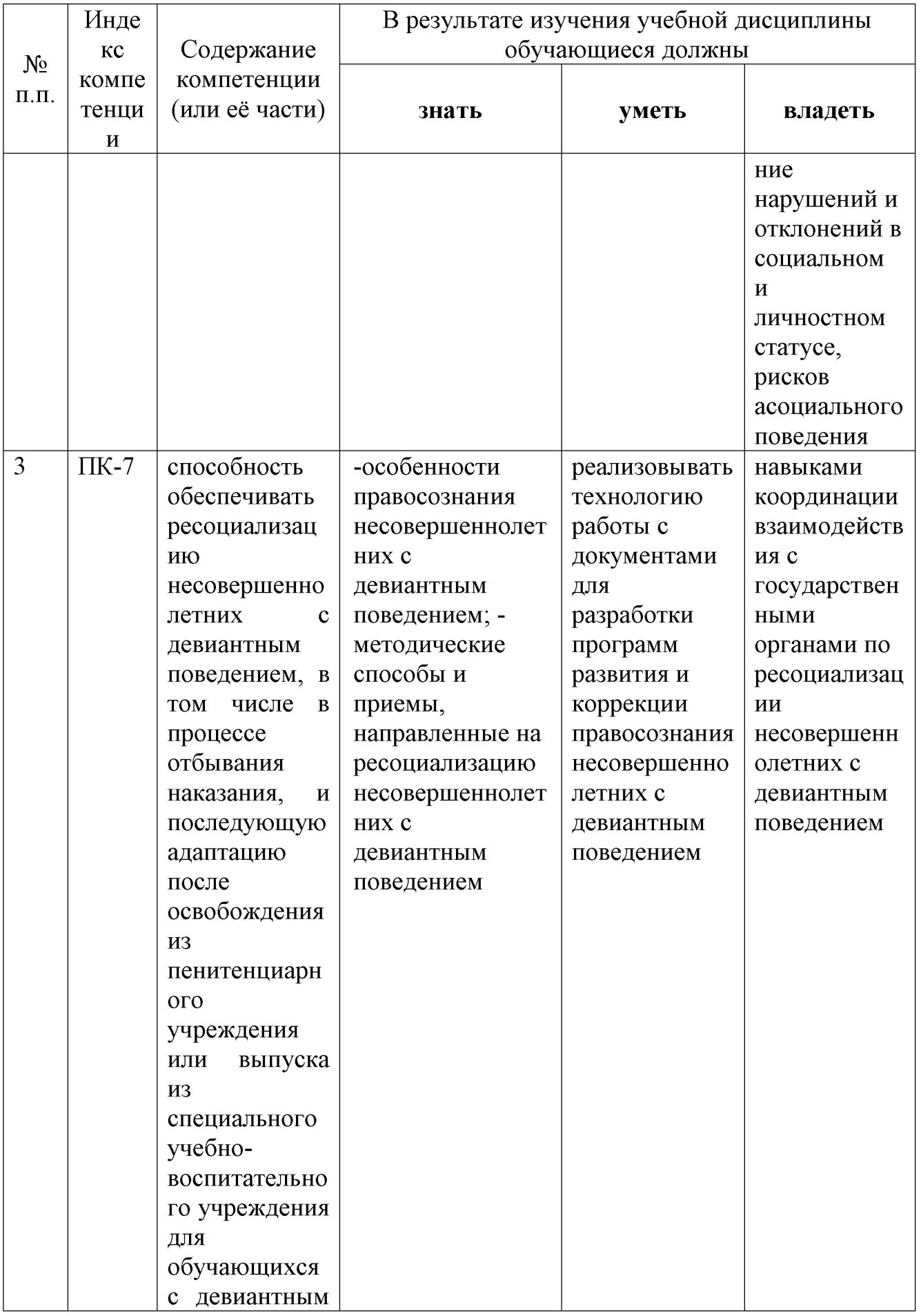

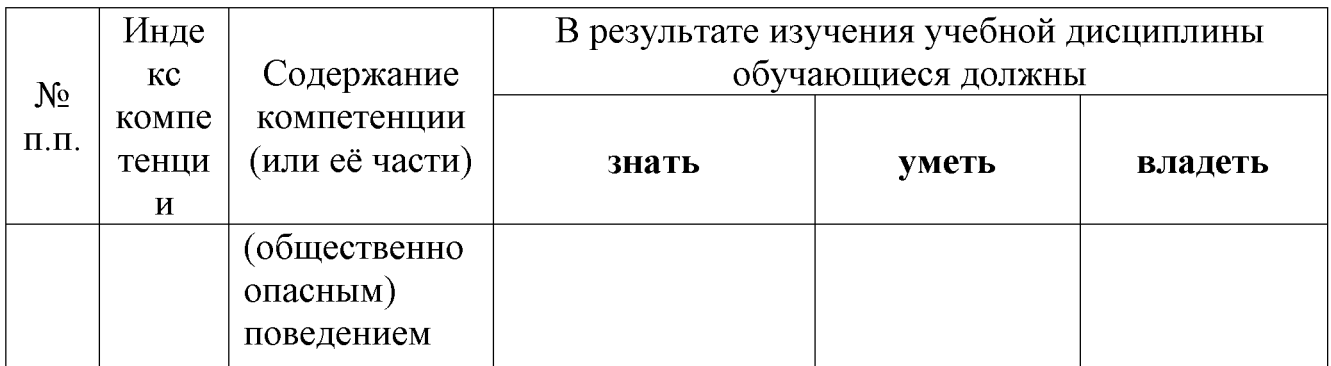

# 2. Структура и содержание дисциплины

Распределение видов учебной работы и их трудоемкости по разделам дисциплины.

Разделы (темы) дисциплины, изучаемые в 5 семестре (очная форма)

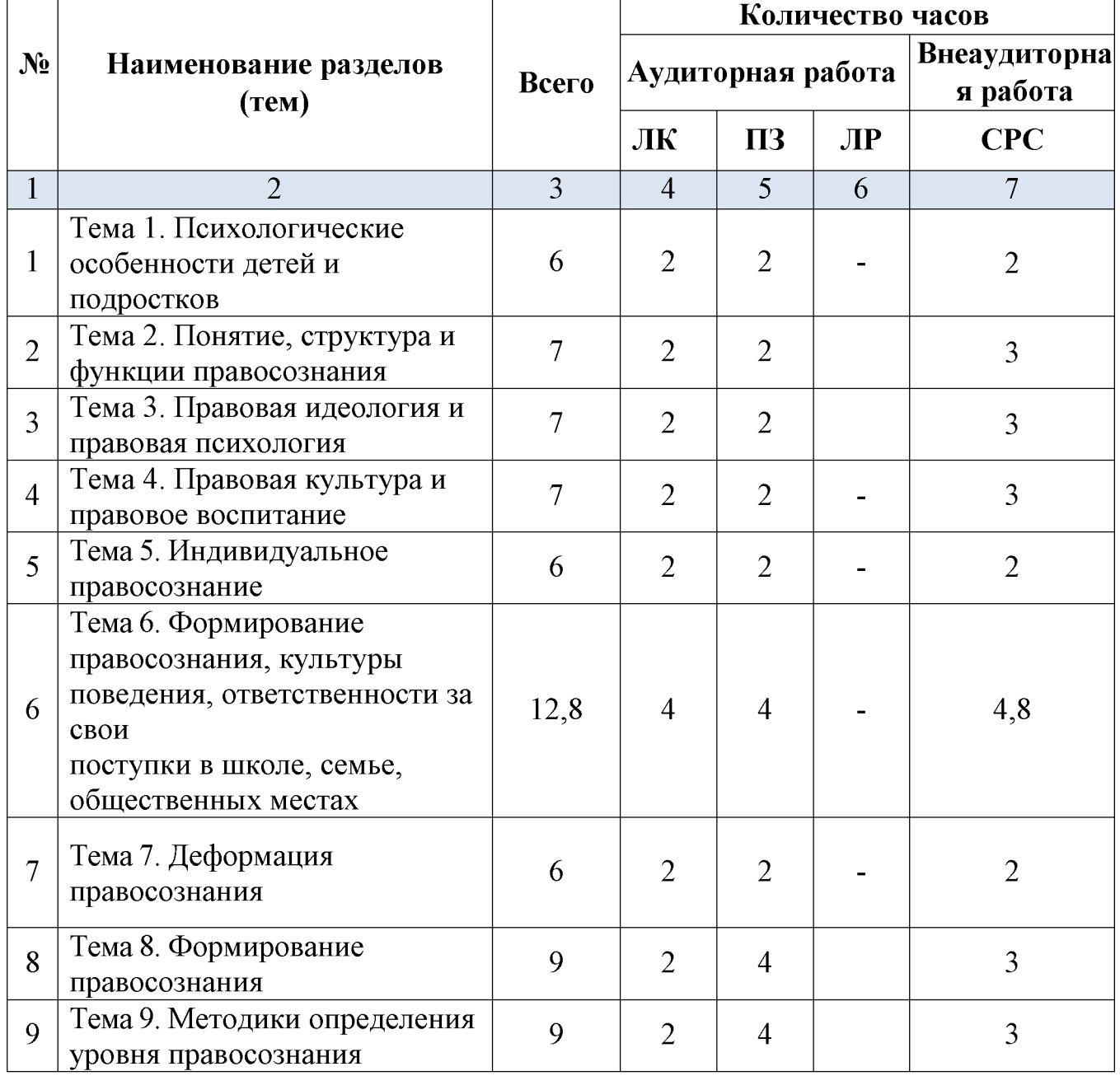

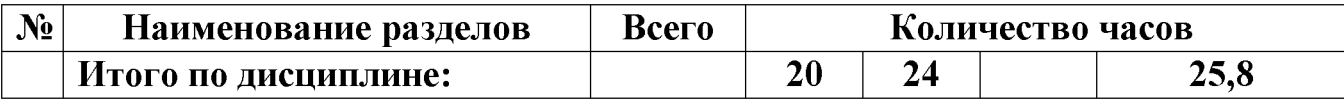

Примечание: ЛК - лекции, ПЗ - практические занятия / семинары, ЛР лабораторные занятия, CPC - самостоятельная работа студента.

#### 2.1 Занятия лекционного типа

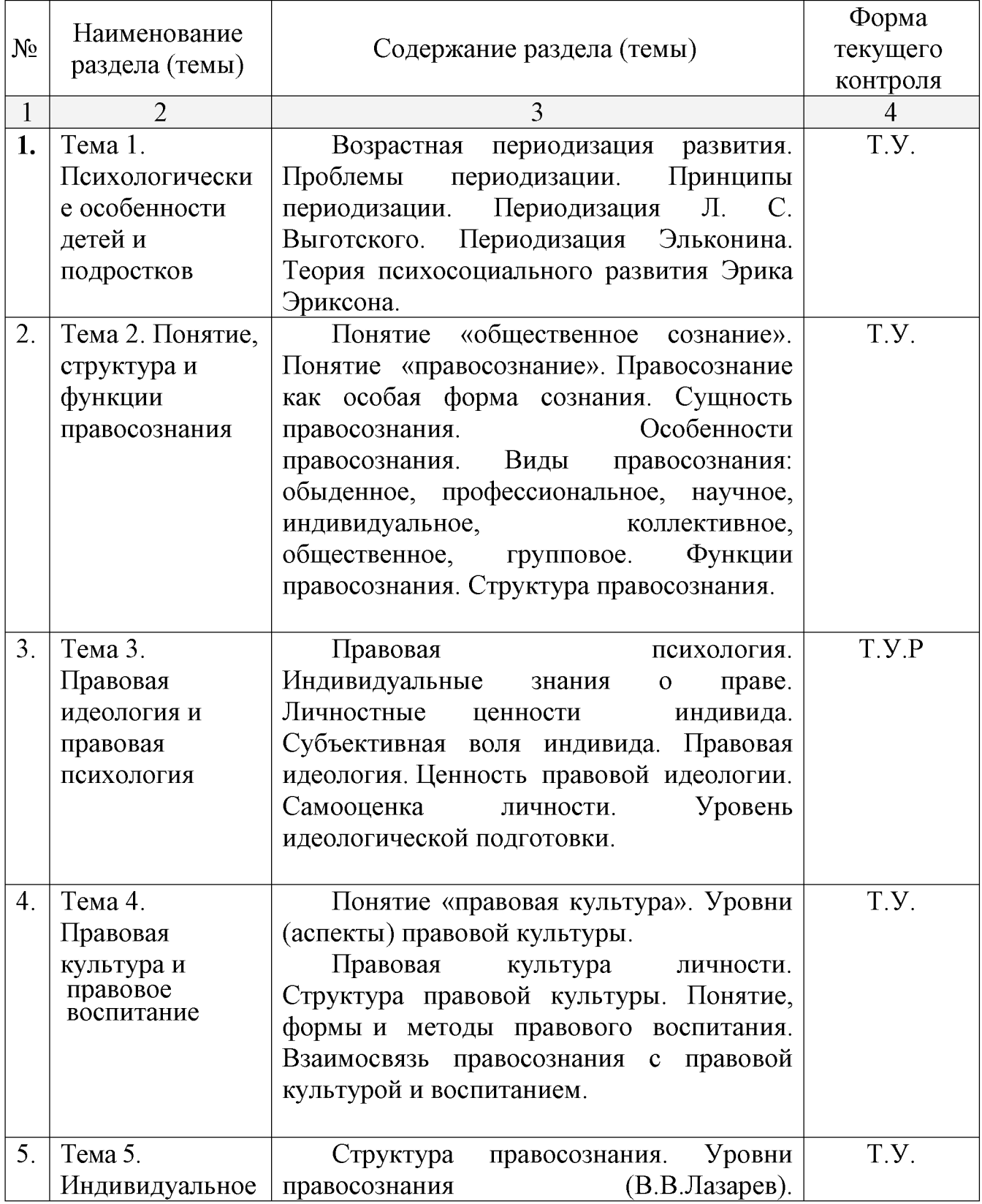

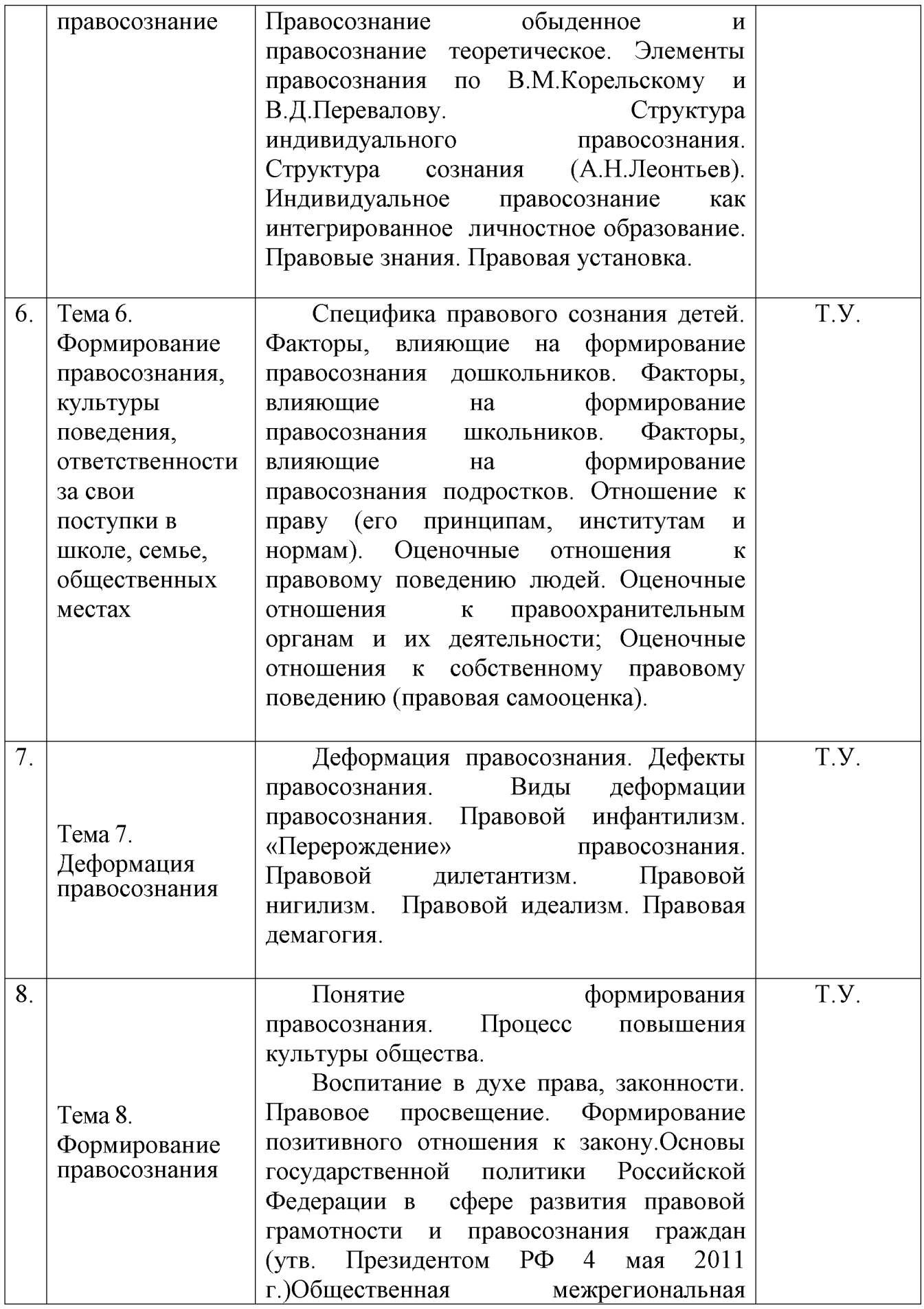

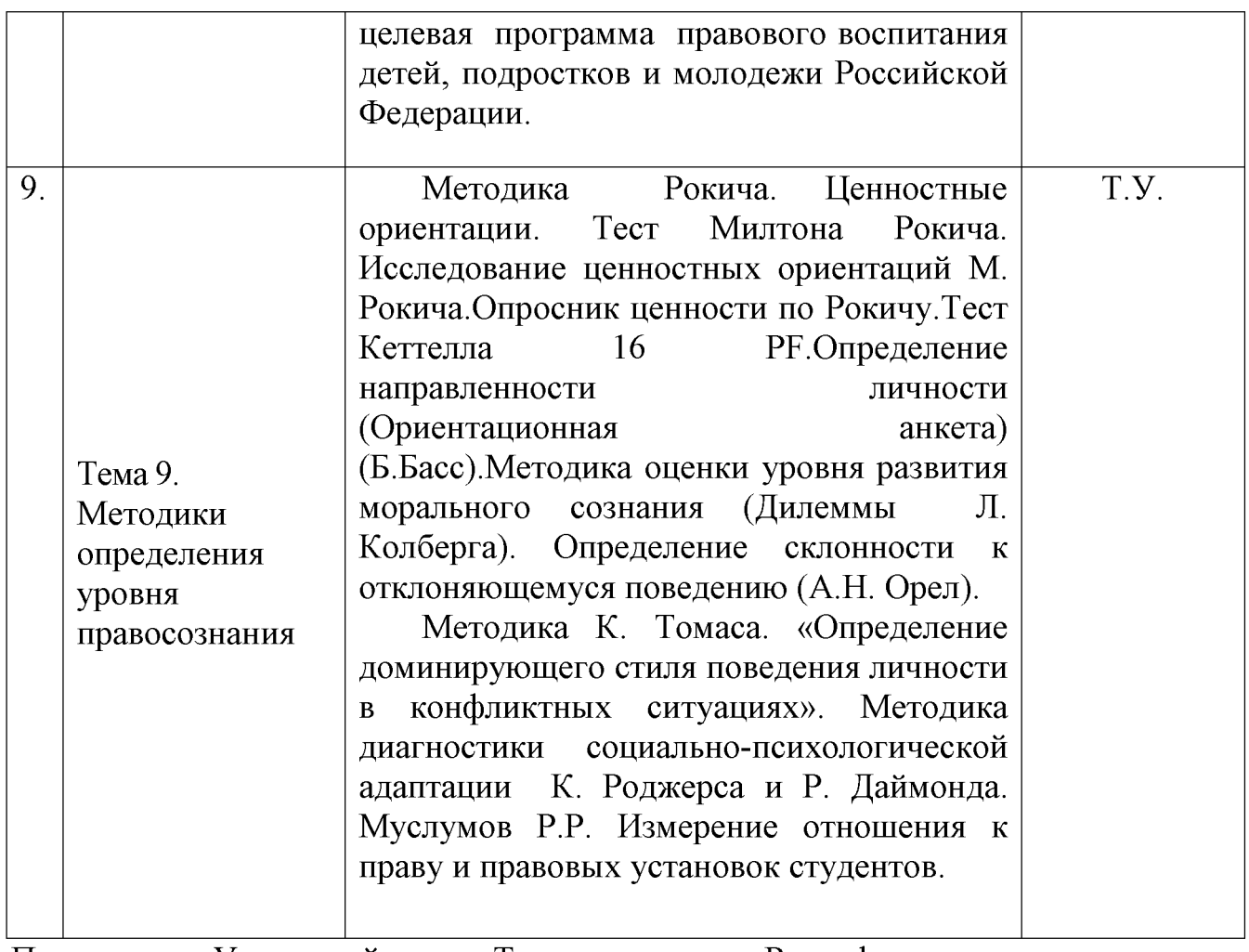

Примечание: У - устный опрос, Т - тестирование, Р - реферат

# 2.2 Занятия семинарского типа

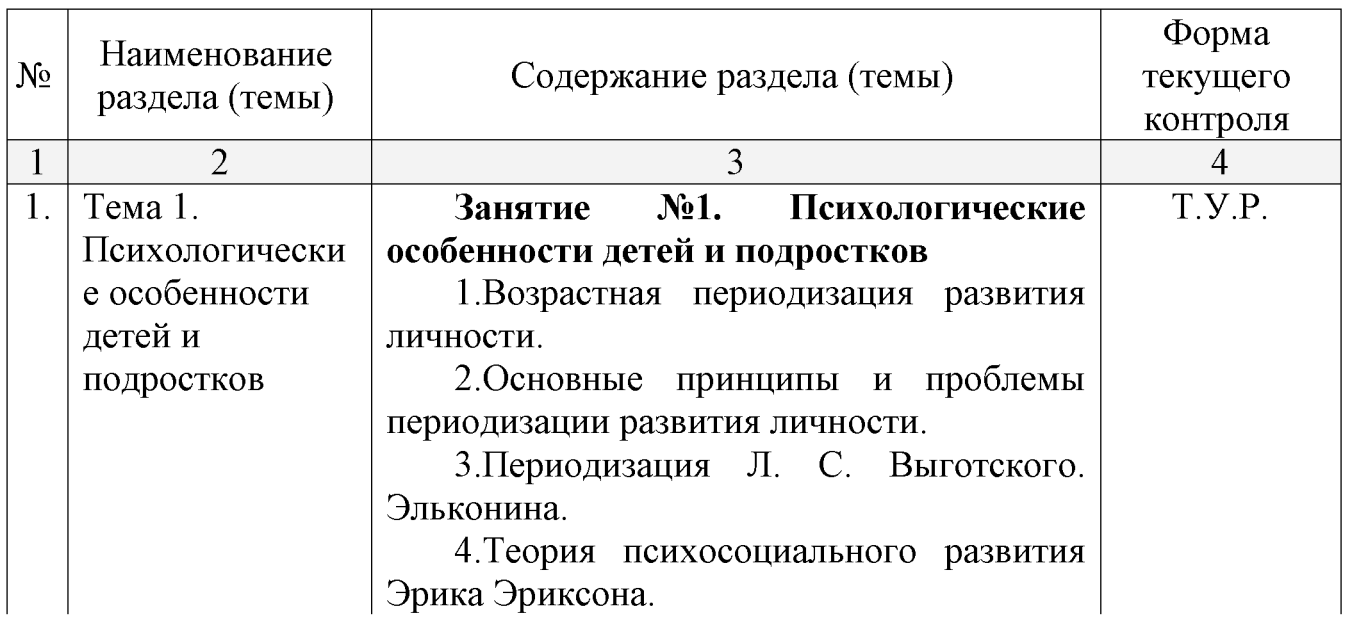

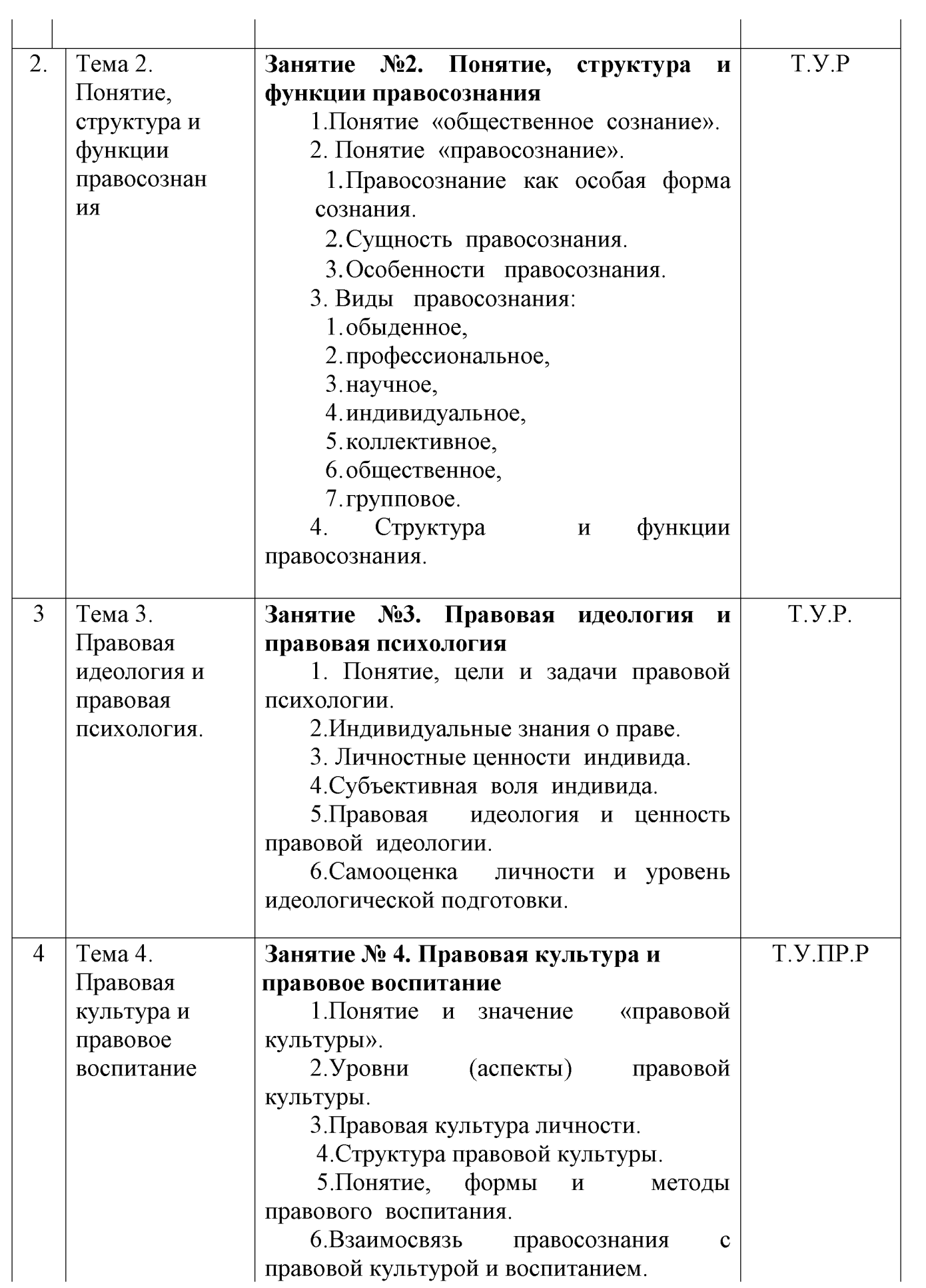

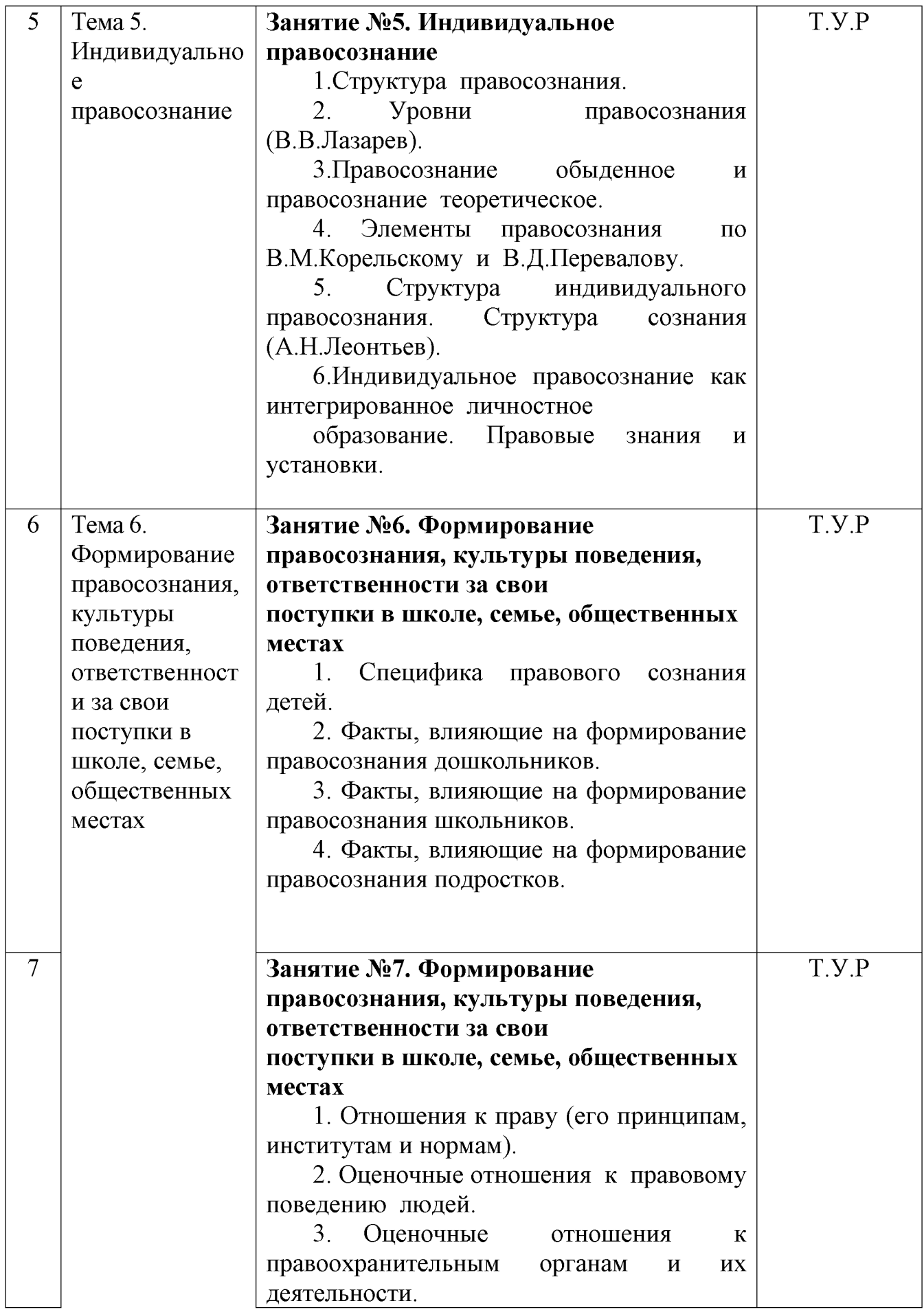

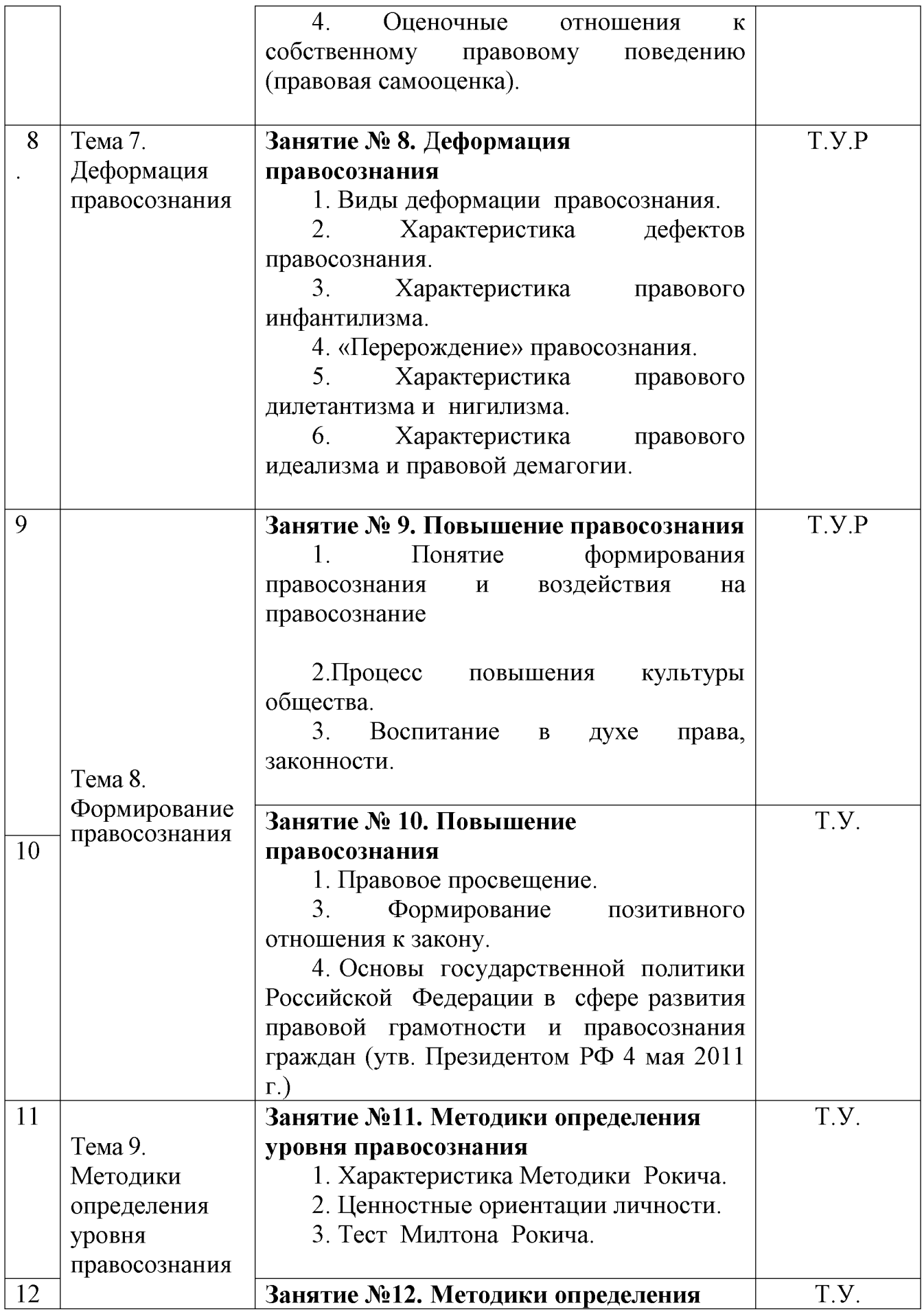

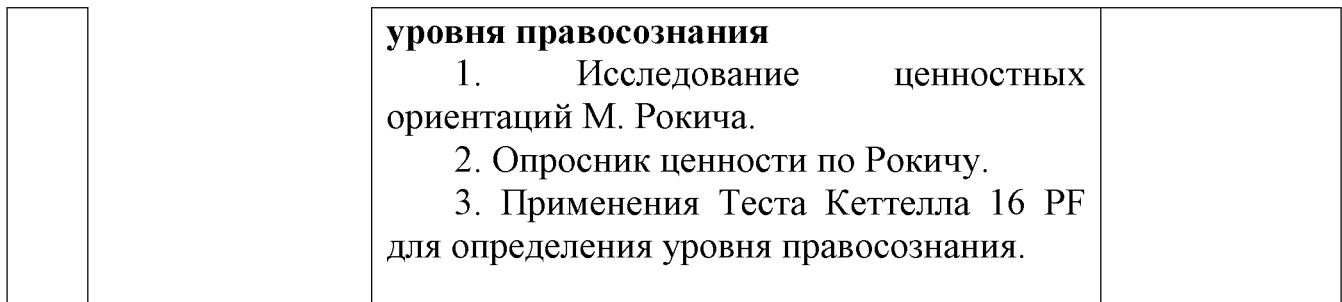

Примечание: У – устный опрос, Т – тестирование, ПР – практическая работа; Р – реферат

# 2.3 Перечень учебно-методического обеспечения для самостоятельной работы обучающихся по дисциплине

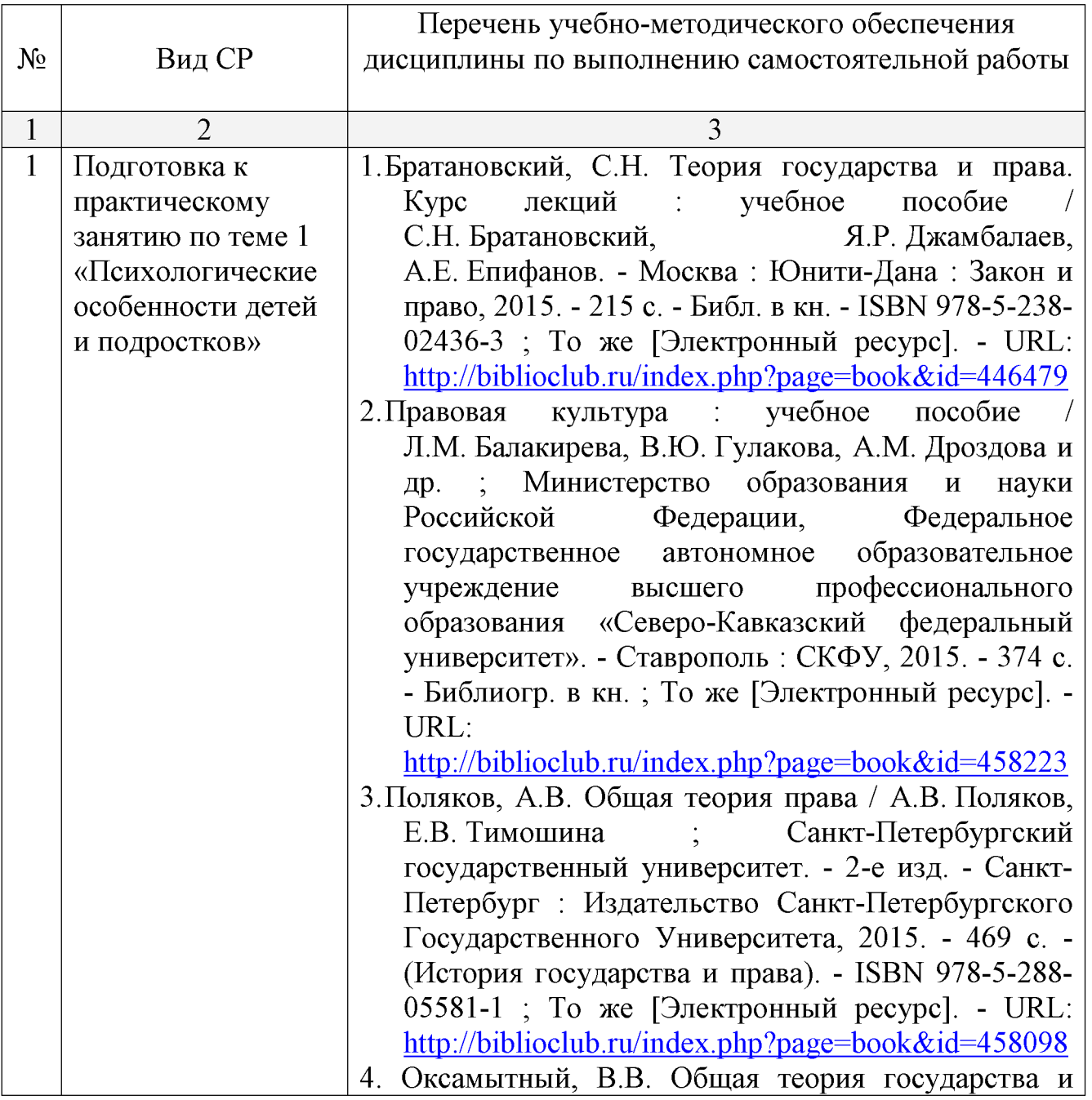

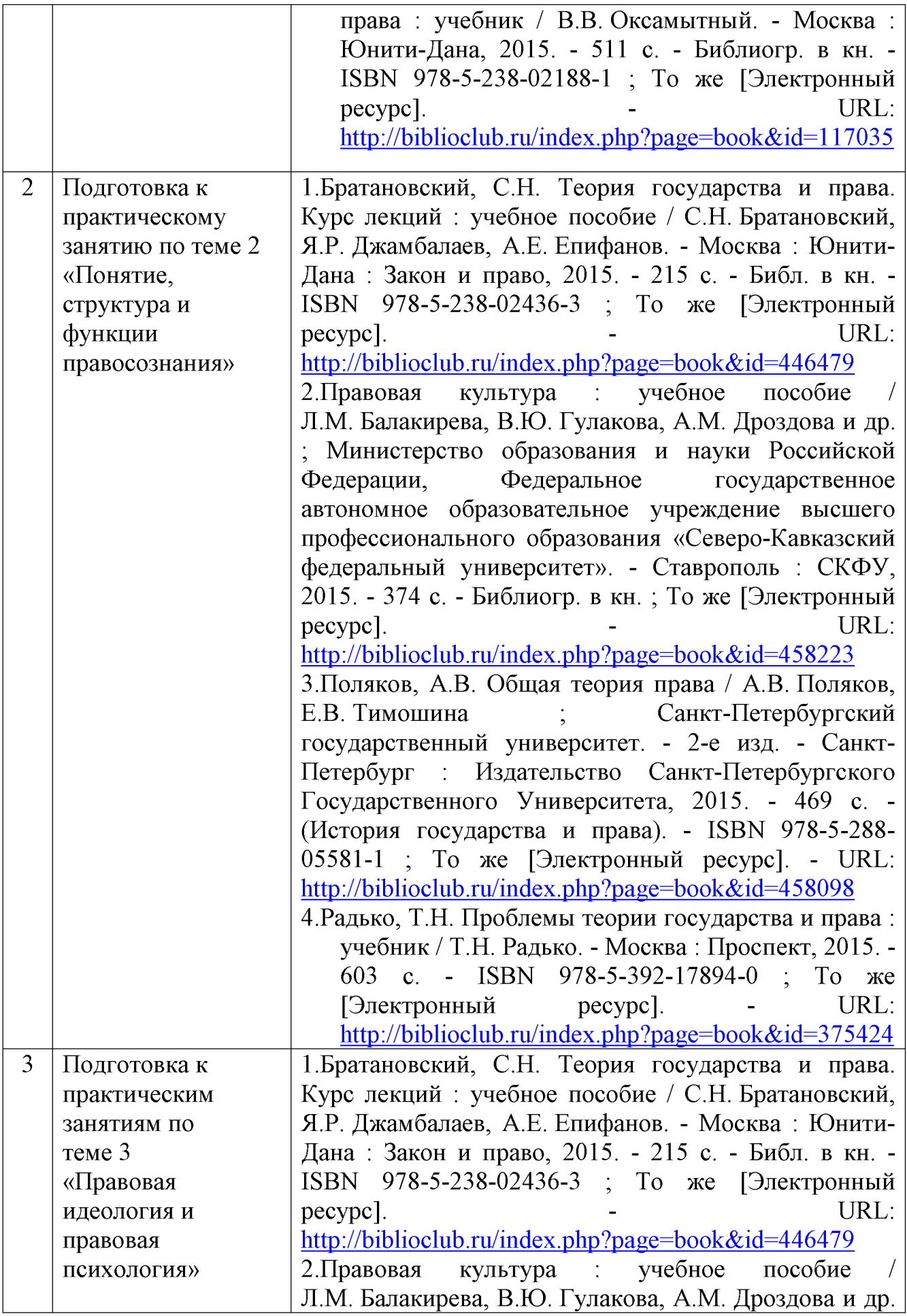

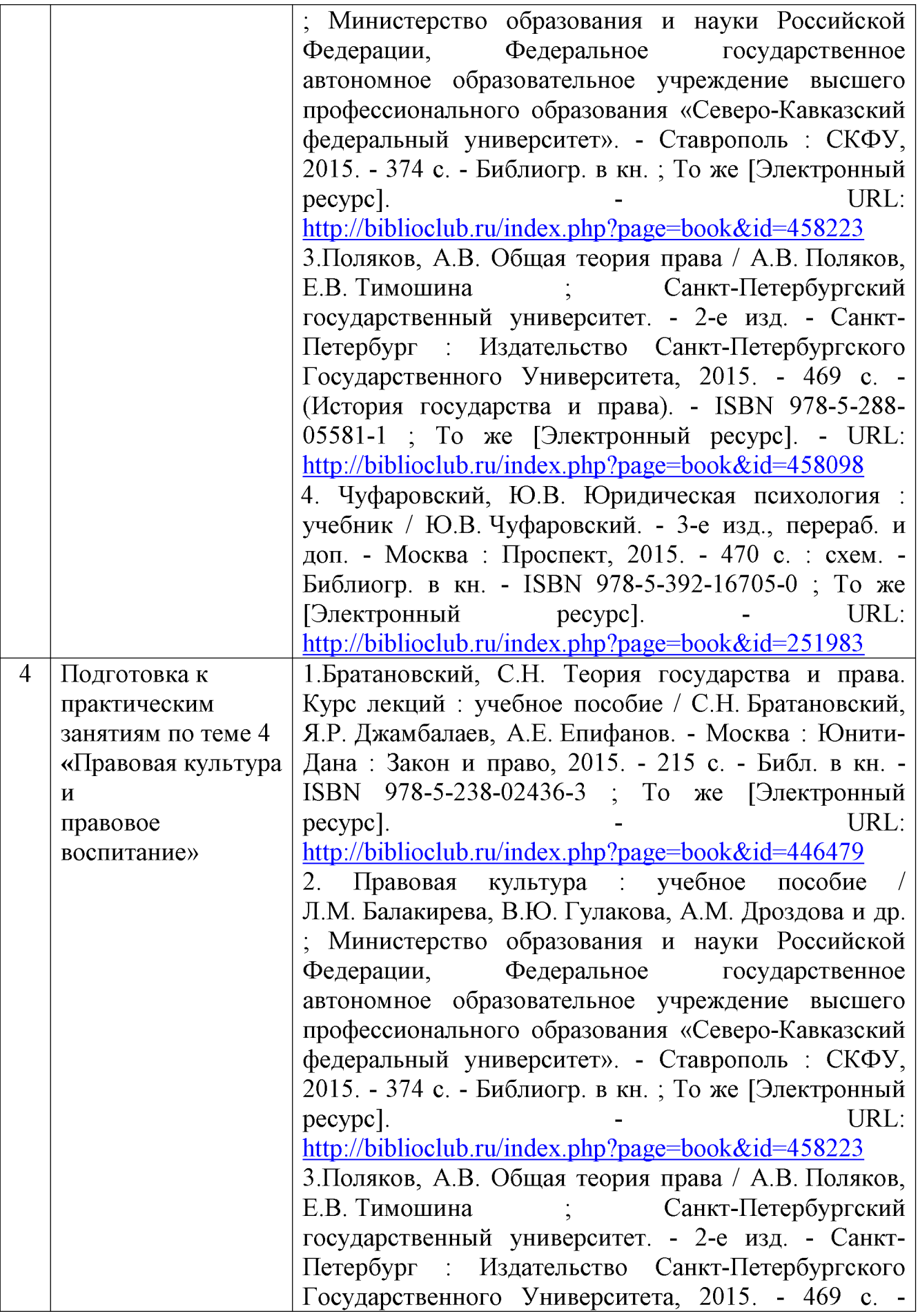

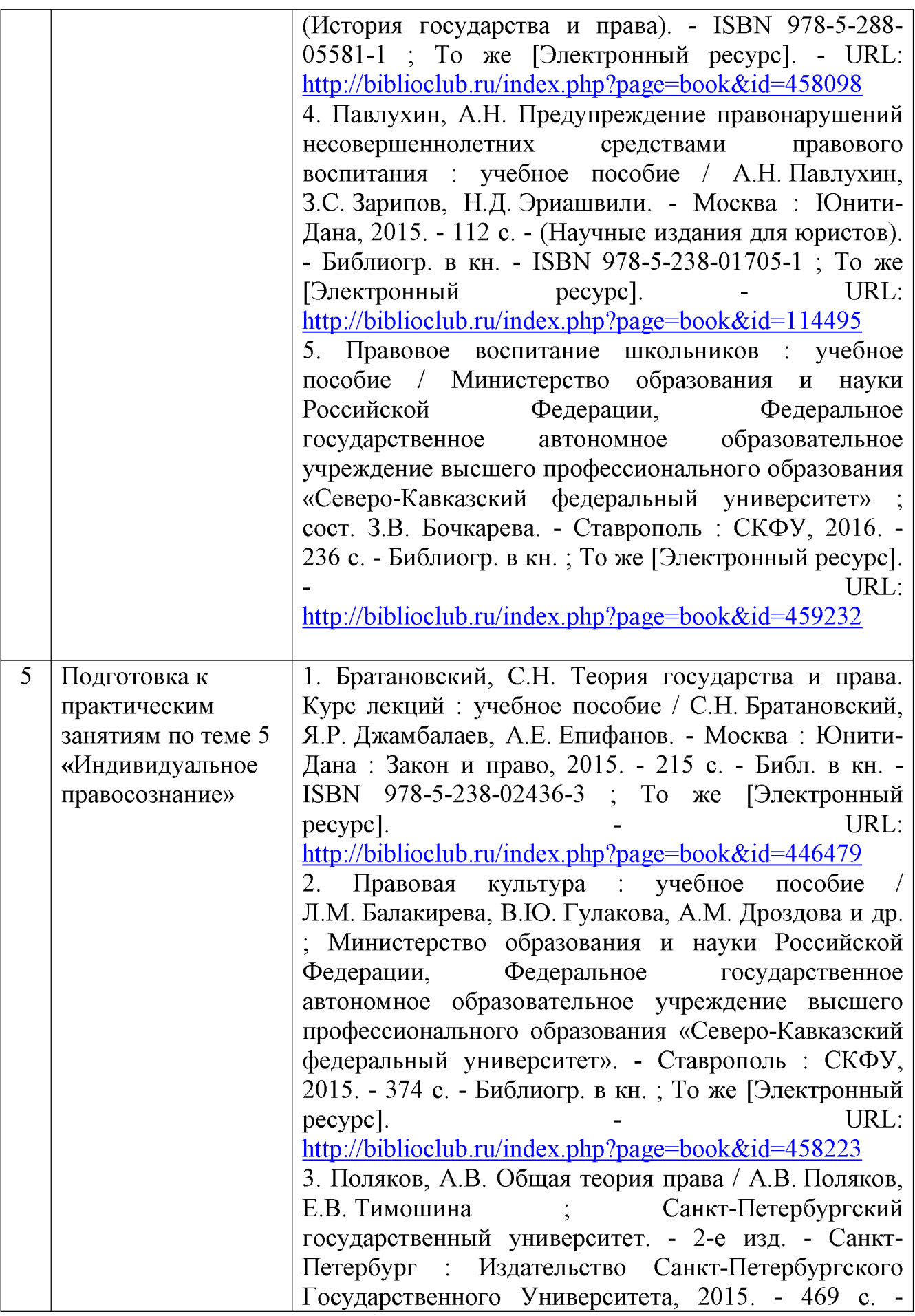

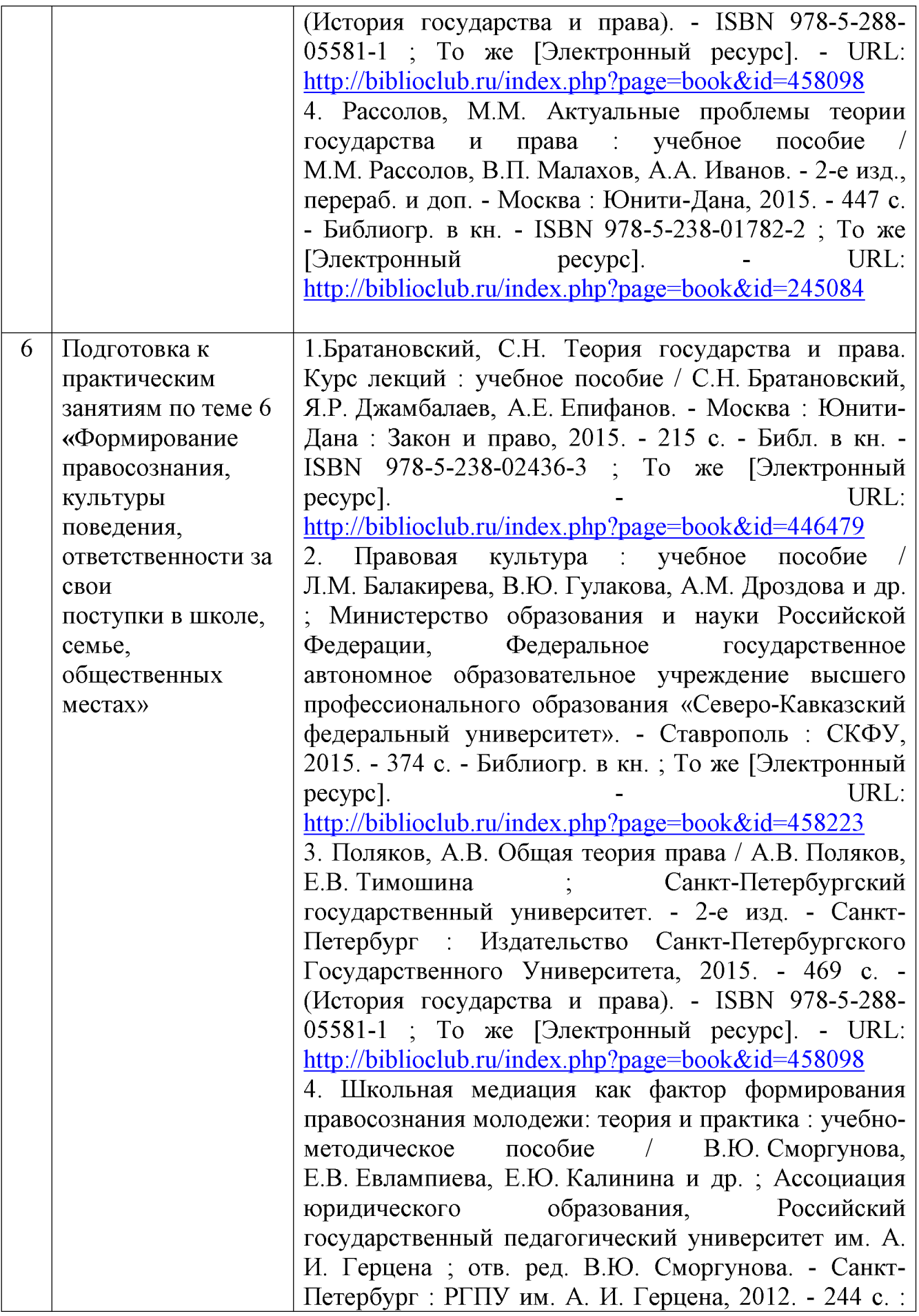

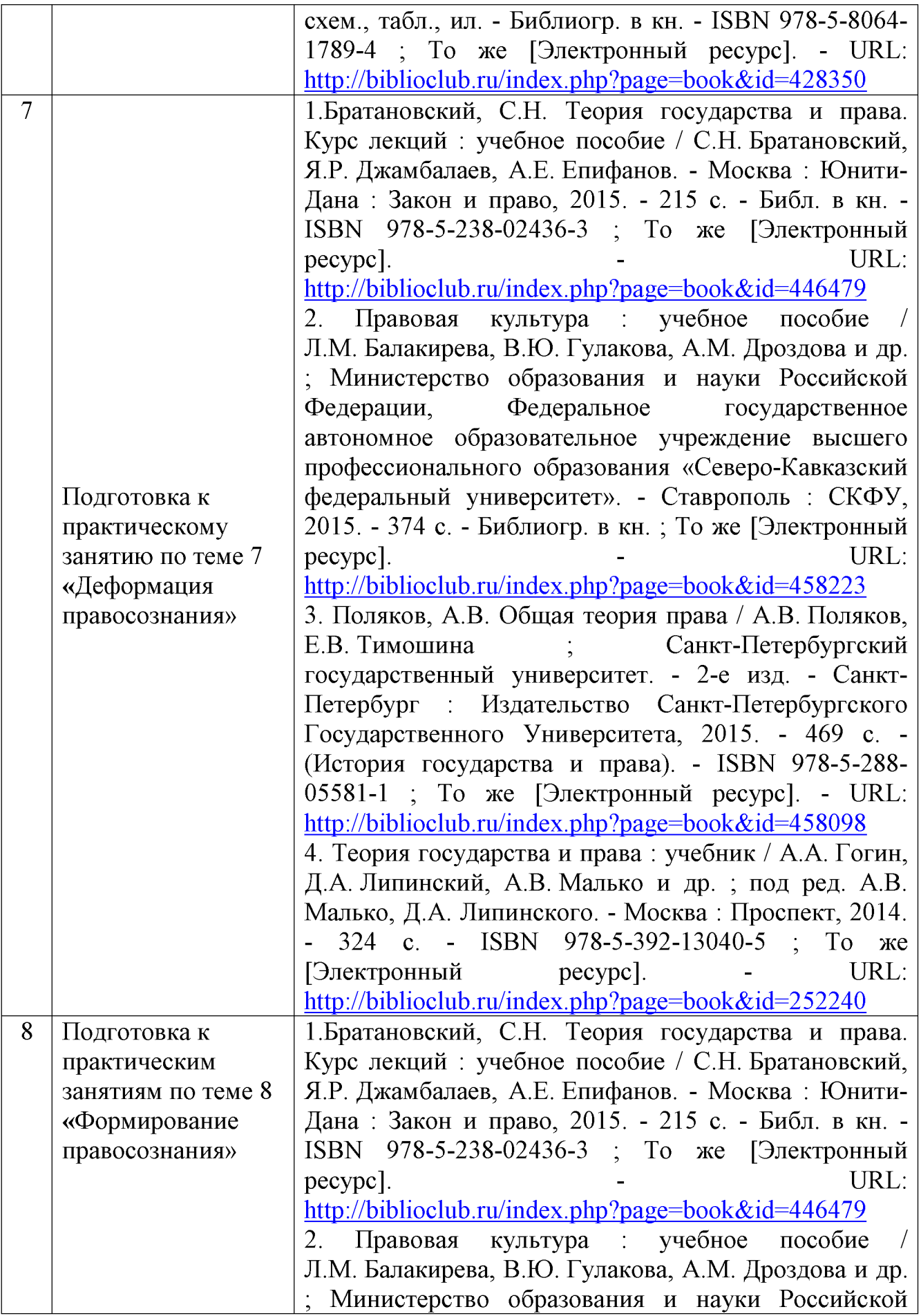

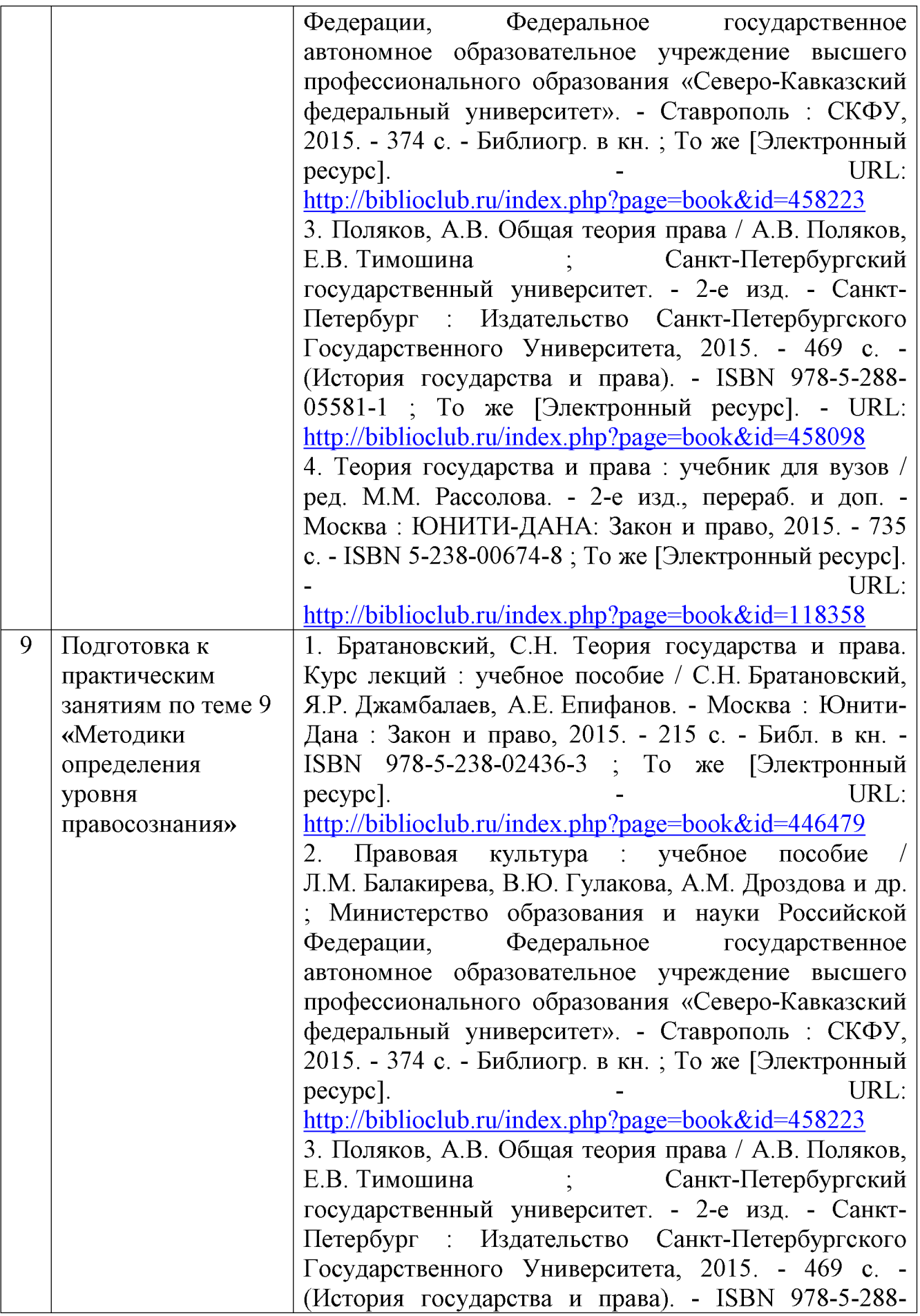

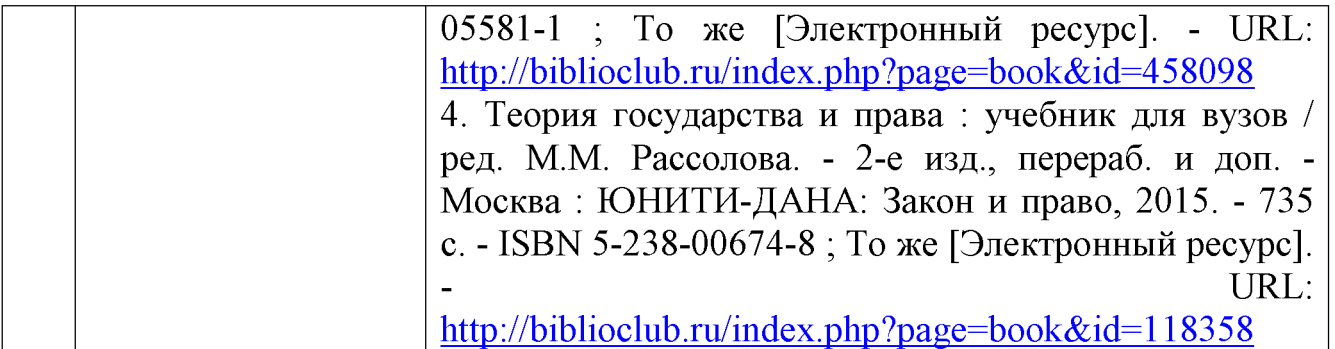

Учебно-методические материалы для самостоятельной работы обучающихся из числа инвалидов и лиц с ограниченными возможностями здоровья (ОВЗ) предоставляются в формах, адаптированных к ограничениям их здоровья и восприятия информации:

Для лиц с нарушениями зрения:

-в печатной форме увеличенным шрифтом,

- в форме электронного документа,

Для лиц с нарушениями слуха:

- в печатной форме,

- в форме электронного документа.

Для лиц с нарушениями опорно-двигательного аппарата:

- в печатной форме,

- в форме электронного документа,

Данный перечень может быть конкретизирован в зависимости **OT** контингента обучающихся.

#### 3. Образовательные технологии

Для реализации компетентностного подхода предусматривается использование в учебном процессе активных и интерактивных форм проведения аудиторных и внеаудиторных занятий с целью формирования и развития профессиональных навыков обучающихся.

В процессе преподавания применяются образовательные технологии развития критического мышления.

учебном B. процессе наряду  $\mathbf C$ традиционными образовательными тестирование, используются компьютерное технологиями тематические презентации, интерактивные технологии.

#### 4. Оценочные средства для текущего контроля успеваемости и промежуточной аттестации

#### 4.1 Фонд оценочных средств для проведения текущего контроля

#### 4.1.1 Рейтинговая система оценки текущей успеваемости студентов

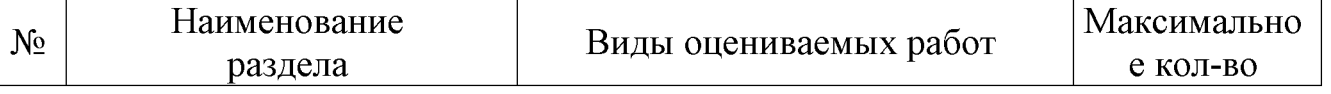

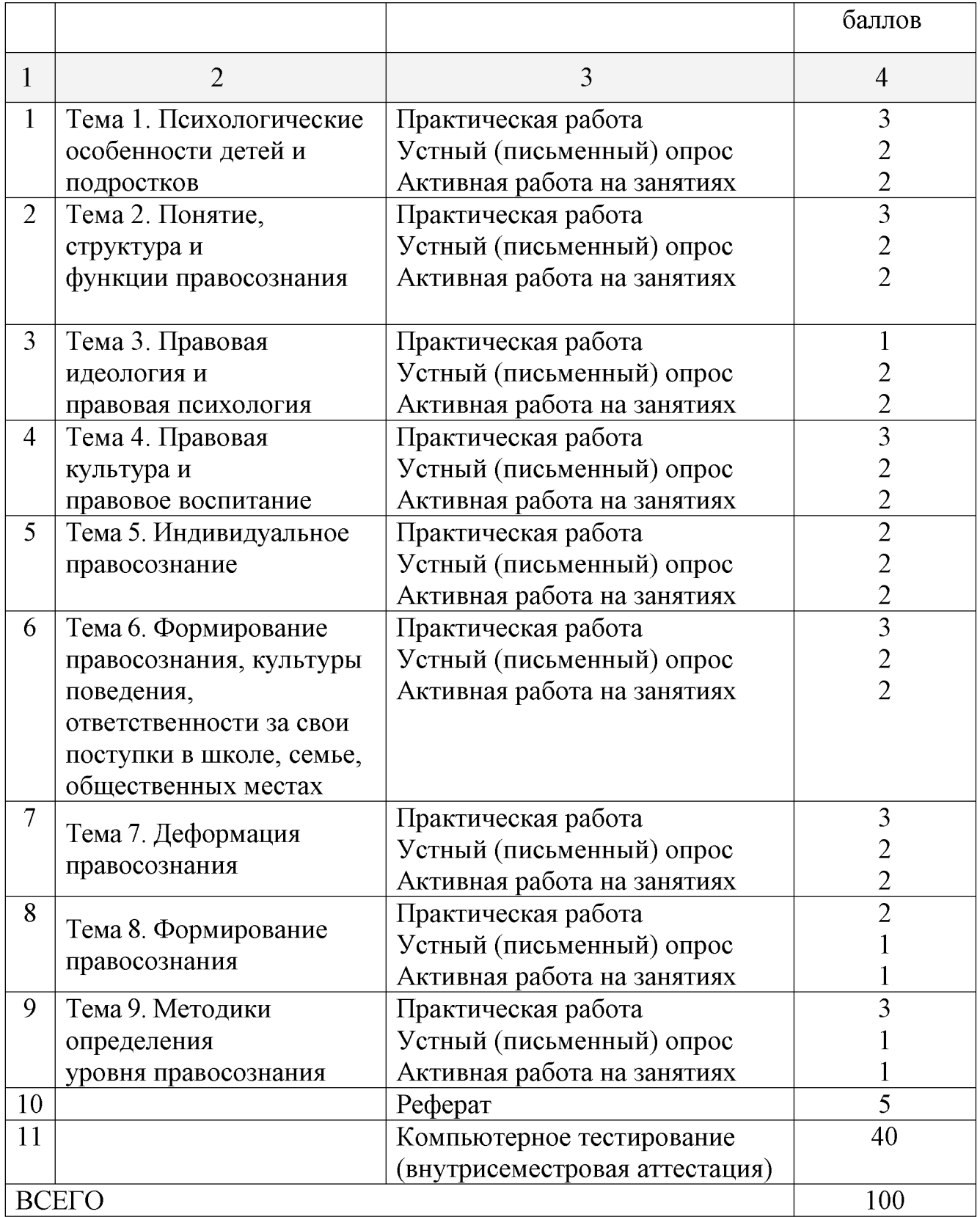

# 4.1.2. Примерные вопросы для устного опроса

- 1. Признаки правосознания.
- 2. Структура правосознания.

3. Функции правосознания.

4. Виды правосознания

5. Виды деформаций правосознания.

6. Истоки правового нигилизма.

7. Понятие, структура и виды правовой культуры.

8. Понятие правового формирования личности

9. Понятие правового воспитания личности

10. Формы правового воспитания.

11. Взаимодействие правовой и нравственной культуры

12. Особенности формирования правосознания детей в школе

13. Особенности формирования правосознания детей в семье

14. Специфика правового сознания детей.

15. Факторы, влияющие на формирование правосознания дошкольников.

16. Факторы, влияющие на формирование правосознания школьников.

17. Факторы, влияющие на формирование правосознания подростков.

18. Понятие деформации правосознания

19. Причины деформации правосознания

20. Правовой инфантилизм.

21. «Перерождение» правосознания.

22. Правовой дилетантизм.

23. Правовой идеализм.

24. Правовая демагогия.

25. Деформация правосознания детей и подростков

26. Факторы, влияющие на деформацию правосознания детей и подростков

27. Предупреждение деформаций правосознания детей и подростков

28. Пути преодоления деформаций правосознания детей и подростков

29. Роль государства в противодействии деформаций правосознания детей и подростков

30. Правовая пропаганда

31. Правовое обучение

32. Правовое воспитание «трудных» подростков

33. Взаимодействие школы с МВД в сфере правого воспитания.

34. Социальный педагог как участник правого воспитания

35. Понятия, структура и виды правовой культуры.

# 4.1.3 Примерные тестовые задания для внутрисеместровой аттестации

1. Правосознание - это:

А совокупность идей, взглядов, чувств, традиций, переживаний, которые выражают

отношение людей к правовым явлениям общественной жизни;

Б. качество правовой жизни общества и степень гарантированности государством

обществом прав и свобод человека, а также знание, понимание и соблюдение права

каждым отдельным членом общества;

В. формирование у граждан в обществе правосознания и правовой культуры;

Г. негативно-отрицательное и равнодушное отношение к праву, основанное на юридическом невежестве и правовой невоспитанности основной массы

населения.

- 2. Высокая степень развитости правосознания характеризуется:
- А. признанием обществом и государством человека высшей ценностью, признанием,
- соблюдением и защитой его прав и свобод;
- Б. влиянием других граждан;
- В. положительным отношением к учебе;
- Г. равнодушным отношением к праву.
- 3. Правовая психология это:
- А. совокупность чувств, эмоций, настроений и представлений о явлениях государства и права, об их связях с действительной жизнью общества и индивида;
- Б. качество правовой жизни общества и степень гарантированности государством и обществом прав и свобод человека, а также знание, понимание и соблюдение права членами общества;
- В. формирование у граждан правосознания и правовой культуры в обществе;
- Г. формирование правосознания и правовой культуры в семье.
- 4. Функция правосознания:
- А.познавательная, регулятивная;
- Б. образовательная;
- В. развивающая;
- Г. исполнительная.
- 5. Структура правосознания:
- А. правовая идеология и правовая психология;
- Б. правовой нигилизм и правовая психология;
- В. правовая культура и правовые знания;
- Г. правовая психология и правовые знания.
- 6. Ребенком считается лицо, не достигшее возраста:
- А. 18лет;
- Б. 16 лет;
- В. 14лет:
- Г. 21 года.
- 7. Правовая идеология это:
- А. система взглядов и представлений, которые в теоретической форме отражают явления общественной жизни.
- Б. совокупность чувств, эмоций, настроений и представлений о явлениях государства и права, об их связях с действительной жизнью общества и индивида;
- В. высокая степень развитости правосознания;
- Г. равнодушное отношение к праву.
- 8. Правосознание может быть:
- А. индивидуальным и коллективным;
- Б. только индивидуальным;
- В. только коллективным;
- Г. зависит от обстоятельств.
- 9. Элементы правосознания:
- А. все ответы верные;
- Б. информация общества и индивида о правовых актах;
- В. его оценка:
- Г. волевое отношение к исполнению (или неисполнению) требований правового акта:
- 10. Виды правосознания:
- А. все ответы верные;
- Б. обыденное;
- В. профессиональное;
- Г. научное;

#### 11. Коллективное правосознание может быть:

- А. групповым, массовым, общественным;
- Б. массовым, творческим;
- В. общественным и индивидуальным;
- Г. творческими индивидуальным.
- 12. Правосознание как совокупность идей и представлений может выражаться:
- А. в знании и оценке действующего права, в оценке совпадения правовых норм с общественными требованиями;
- Б. в правовом нигилизме;
- В. в законности;
- Г. в правопорядке.
- 13. Правовую культуру определяют:
- А. все ответы верные;
- Б. степень развитости правосознания населения;
- В. уровень развития правовой деятельности;

Г. степень совершенства всей системы правовых актов;

14. Правовое воспитание -это:

А. формирование у граждан в обществе правосознания и правовой культуры;

Б. формирование у граждан негативного отношения к праву;

В. качество правовой жизни;

Г. уровень развития правовой деятельности.

# 4.1.4 Примерные задания для самостоятельной работы студентов

# Задание (задача) 1.

Составьте для детей 5 класса внеурочное мероприятие, направленное на повышение их уровня правосознания.

# Задание (задача) 2

Составьте выступление социального педагога на родительском собрании на тему «Ответственность родителей за правонарушения их детей».

# Задание (задача) 3.

Разработайте годовой план сотрудничества с органами внутренних дел под общим направлением «Правонарушения, совершаемые в подростковом возрасте и ответственность за них».

# Задание (задача) 4.

Создать презентации по теме: «Деформация правосознания» (работа в малых группах по выбору студентов).

# Примерная тематика рефератов

1. Государственные гарантии по социальной поддержке детей-сирот и детей, оставшихся без попечения родителей.

2. Роль молодежных и детских общественных объединений в формировании правосознания и правовой культуры молодежи.

3. Методы изучения правового сознания.

4. Роль религиозных факторов в формировании правосознания молодежи.

5. Отражение правосознания русского народа в фольклоре.

6. Государственная молодежная политика в Краснодарском крае и ее значение в формировании правосознания молодежи.

7. Западная правовая культура: тенденции современного развития.

8. Влияние ученического самоуправления на развитие правосознания детей и подростков.

9. Взаимодействие школы с МВД в сфере правого воспитания.

10. Административно-юрисдикционная деятельность комиссии по делам несовершеннолетних и защите их прав.

11. Эволюция понятия правового сознания.

- 12. Традиции как фактор формирования правового сознания россиян
- 13. Особенности советского социалистического правосознания.
- 14. Деформация молодежного правосознания как фактор виктимности.
- 15. Влияние СМИ на правовую культуру.
- 16. Правовое воспитание родителей
- 17. Правовое воспитание «трудных» подростков

#### 4.2 Фонд оценочных средств для проведения промежуточной аттестации

Студенты обязаны сдать зачет в соответствии с расписанием и учебным планом. Зачет по дисциплине преследует цель оценить сформированность требуемых компетенций, работу студента за курс, получение теоретических знаний, их прочность, развитие творческого мышления, приобретение навыков самостоятельной работы, умение применять полученные знания для решения практических задач.

Зачет проводится в устной (или письменной) форме по билетам. Каждый билет содержит один теоретический вопрос и одну задачу (задание).

#### Примерные вопросы на зачет

- 1. Понятие правосознание. Сущность и особенности правосознания.
- 2 Виды правосознания.
- 3 Функции правосознания.
- 4 Структура правосознания.
- 5. Специфика правового сознания детей.
- 6. Факторы, влияющие на формирование правосознания дошкольников.
- 7. Факторы, влияющие на формирование правосознания школьников.
- 8. Факторы, влияющие на формирование правосознания подростков.
- 9. Понятие деформации правосознания
- 10. Причины деформации правосознания
- 11. Виды деформации правосознания.
- 12. Правовой инфантилизм.
- 13. Правовой дилетантизм.
- 14. Правовой нигилизм.
- 15. Правовой идеализм.
- 16. Правовая демагогия.
- 17. Деформация правосознания детей и подростков
- 18. Факторы, влияющие на деформацию правосознания детей и подростков
- 19. Предупреждение деформаций правосознания детей и подростков
- 20. Пути преодоления деформаций правосознания детей и подростков

21. Роль государства в противодействии деформаций правосознания детей и подростков

22. Понятия, структура и виды правовой культуры.

23. Правовое воспитание: понятие, сущность, формы. Правовая культура современного российского общества.

24. Роль правового воспитания в становлении правового государства и гражданского

обшества.

25. Роль семьи в формирование правосознания и правовой культуры.

26. Приемы и методы семейного воспитания по развитию правовой культуры.

27. Взаимодействие школы и семьи в правовом воспитании.

28. Роль школы в формировании правосознания. Взаимодействие школы с органами государственной власти и органами местного самоуправления в сфере правового воспитания.

29. Формы правового воспитания. Правовое воспитание «трудных» подростков. 30. Правовое обучение и правовая пропаганда.

31. Методы и средства развития правового воспитания. Взаимодействие школы с МВД в сфере правого воспитания.

# Примерные задачи (задания) на зачет

# Залание 1

Составить план беседы с учащимися на тему: «Знакомство с правилами школьной жизни».

# Залание 2

Составить план беседы с учащимися на тему: «Главные правовые ценности нашей жизни».

# Залание 3

Составить план беседы с учащимися на тему: «Правила личной безопасности».

# Задание 4

Составить план беседы с учащимися на тему: «Человек в мире правил».

# Залание 5

Составить план беседы с учащимися на тему: «Правила поведения в транспорте, в общественных местах».

# Задание 6

Составить план беседы с учащимися на тему: «Я – гражданин России».

# Залание 7

Составить план беседы с учащимися на тему: «Твои права и обязанности».

# Залание 8

Составить план беседы с учащимися на тему: «За что ставят на внутришкольный учет, в инспекцию по делам несовершеннолетних и в комиссию по делам несовершеннолетних?»

### Залание 9

Составить план беседы с учащимися на тему: «Правила поведения в школе».

### Задание 10

Составить план беседы с учащимися на тему: «Основные правила поведения учащихся на улице и дороге».

#### Задание 11

Составить план беседы с учащимися на тему: «Что такое закон? Главный закон нашей страны».

### Задание 12

Составить план беседы с учащимися на тему: «Бережно относись к школьному и другому общественному имуществу, к своим вещам, вещам товарищей».

#### Залание 13

Составить план беседы с учащимися на тему: «Соблюдение правил дорожного движения велосипедистом».

#### Залание 14

Составить план беседы с учащимися на тему: «Поведение школьников вблизи железнодорожных путей».

#### Залание 15

Составить план беседы с учащимися на тему: «Равенство прав людей от рождения».

#### Залание 16

Составить план беседы с учащимися на тему: «Права детей - забота государства».

#### Задание 17

Составить план беседы с учащимися на тему: «Преступления и правонарушения».

#### Залание 18

Составить план беседы с учащимися на тему: «Ответственность при создании травмоопасной ситуации».

#### Залание 19

Составить план беседы с учащимися на тему: «Виды наказаний, назначаемые несовершеннолетним. Детская воспитательная колония».

#### Задание 20

Составить план беседы с учащимися на тему: «Об ответственности подростков за преступления, совершенные в школе. Вымогательство, угрозы, побои»

### Залание 21

Составить план беседы с учащимися на тему: «Твоя уличная компания. Как попадают в преступную группу?»

### Залание 22

Составить план беседы с учащимися на тему: «Нетрадиционные религиозные объединения. Чем они опасны?»

### Залание 23

Составить беседы «Административная план  $\mathbf{c}$ учащимися Temy: на ответственность подростков перед законом».

### Залание 24

Составить план беседы с учащимися на тему: «Подростку о трудовом праве».

### Залание 25

Составить план беседы с учащимися на тему: «Что делать, если ты попал в полинию?»

#### Залание 26

Составить план беседы с учащимися на тему: «Ответственность за деяния, связанные с оборотом наркотиков»

# Залание 27

Составить план беседы с учащимися на тему: «Социальные нормы и асоциальное поведение (преступность, наркомания, алкоголизм)».

#### Задание 28

Составить план беседы с учащимися на тему: «Правовая оценка современных неформальных молодежных движений».

#### Залание 29

Составить план беседы с учащимися на тему: «Твоя воинская обязанность»

# Залание 30

Составить план беседы с родителями на тему: «Законы воспитания в семье. Какими им быть?» (1 класс).

#### Залание 31

Составить план беседы с родителями на тему: «Воспитание ненасилием в семье»  $(2 \text{ knacc})$ .

#### Залание 32

Составить план беседы с родителями на тему: «Как научить сына или дочь говорить «нет» (3 класс).

#### Задание 33

Составить план беседы с родителями на тему: «Детская агрессивность, ее причины и последствия» (4 класс).

#### Задание 34

Составить план беседы с родителями на тему: «За что ставят детей на учет в полиции» (5 класс)

#### Задание 35

Составить план беседы с родителями на тему: «Свободное время - для души и с пользой, или Чем занят ваш ребенок?» (6 класс)

#### Залание 36

Составить план беседы с родителями на тему: «Как уберечь подростка от насилия?» (7 класс)

#### Залание 37

Составить план беседы с родителями на тему: «Конфликты с собственным ребенком и пути их разрешения» (8 класс)

#### Залание 38

Составить план беседы с родителями на тему: «Как научится быть ответственным за свои поступки?» (9 класс)

#### Залание 39

Составить план беседы с родителями на тему: «Что делать, если ваш ребенок попал в полицию?» (10 класс)

#### Залание 40

Составить план беседы с родителями на тему: «Закон и ответственность родителей» (11 класс).

#### 5. Перечень основной и дополнительной учебной литературы, необходимой для освоения дисциплины 5.1 Основная литература:

1. Братановский, С.Н. Теория государства и права. Курс лекций: учебное пособие / С.Н. Братановский, Я.Р. Джамбалаев, А.Е. Епифанов. - Москва: Юнити-Дана: Закон и право, 2015. - 215 с. - Библ. в кн. - ISBN 978-5-238-02436-3; То же [Электронный ресурс]. - URL: http://biblioclub.ru/index.php?page=book&id=446479 2. Правовая культура: учебное пособие / Л.М. Балакирева, В.Ю. Гулакова,

А.М. Дроздова и др.; Министерство образования и науки Российской Федерации, Федеральное государственное автономное образовательное учреждение высшего профессионального образования «Северо-Кавказский федеральный университет». - Ставрополь: СКФУ, 2015. - 374 с. - Библиогр. в кн. ; То же [Электронный pecypc]. - URL: http://biblioclub.ru/index.php?page=book&id=458223 3. Поляков, А.В. Общая теория права / А.В. Поляков, Е.В. Тимошина; Санкт-Петербургский государственный университет. - 2-е изд. - Санкт-Петербург : Издательство Санкт-Петербургского Государственного Университета, 2015. - 469 с. - (История государства и права). - ISBN 978-5-288-05581-1 ; То же [Электронный ресурс]. - URL: http://biblioclub.ru/index.php?page=book&id=458098

# 5.2 Дополнительная литература:

- Оксамытный, В.В. Общая теория государства и права : учебник /  $1_{-}$ В.В. Оксамытный. - Москва: Юнити-Дана, 2015. - 511 с. - Библиогр. в кн. -978-5-238-02188-1  $\langle \cdot \rangle$ То же [Электронный pecypc]. **ISBN**  $\sim$ URL: http://biblioclub.ru/index.php?page=book&id=117035
- 2. Павлухин, А.Н. Предупреждение правонарушений несовершеннолетних средствами правового воспитания: учебное пособие / А.Н. Павлухин, 3.С. Зарипов, Н.Д. Эриашвили. - Москва: Юнити-Дана, 2015. - 112 с. -(Научные издания для юристов). - Библиогр. в кн. - ISBN 978-5-238-01705-1; T<sub>o</sub> [Электронный pecypc]. URL: же http://biblioclub.ru/index.php?page=book&id=114495
- 3. Правовое воспитание школьников : учебное пособие / Министерство образования и науки Российской Федерации, Федеральное государственное учреждение образовательное высшего профессионального автономное образования «Северо-Кавказский федеральный университет» ; сост. З.В. Бочкарева. - Ставрополь: СКФУ, 2016. - 236 с. - Библиогр. в кн. ; То же **[Электронный** pecypc]. URL: http://biblioclub.ru/index.php?page=book&id=459232
- 4. Радько, Т.Н. Проблемы теории государства и права: учебник / Т.Н. Радько. -Москва: Проспект, 2015. - 603 с. - ISBN 978-5-392-17894-0; То же **[Электронный** pecypc]. URL: http://biblioclub.ru/index.php?page=book&id=375424
- 5. Рассолов, М.М. Актуальные проблемы теории государства и права: учебное пособие / М.М. Рассолов, В.П. Малахов, А.А. Иванов. - 2-е изд., перераб. и доп. - Москва: Юнити-Дана, 2015. - 447 с. - Библиогр. в кн. - ISBN 978-5-238-**[Электронный** 01782-2 To же pecypc. URL: http://biblioclub.ru/index.php?page=book&id=245084
- 6. Теория государства и права : учебник / А.А. Гогин, Д.А. Липинский, А.В. Малько и др. ; под ред. А.В. Малько, Д.А. Липинского. - Москва: Проспект, 2014. - 324 с. - ISBN 978-5-392-13040-5; То же [Электронный pecypc]. - URL: http://biblioclub.ru/index.php?page=book&id=252240
- 7. Теория государства и права: учебник для вузов / ред. М.М. Рассолова. 2-е изд., перераб. и доп. - Москва: ЮНИТИ-ДАНА: Закон и право, 2015. - 735 с. -

**ISBN** 5-238-00674-8  $\mathcal{L}^{\text{max}}$ To **[Электронный** URL: же pecypc.  $\sim 100$  km s  $^{-1}$ http://biblioclub.ru/index.php?page=book&id=118358

- 8. Чуфаровский, Ю.В. Юридическая психология: учебник / Ю.В. Чуфаровский. -3-е изд., перераб. и доп. - Москва: Проспект, 2015. - 470 с.: схем. - Библиогр. в кн. - ISBN 978-5-392-16705-0 ; То же [Электронный ресурс]. - URL: http://biblioclub.ru/index.php?page=book&id=251983
- 9. Школьная медиация как фактор формирования правосознания молодежи: теория и практика: учебно-методическое пособие / В.Ю. Сморгунова, Е.В. Евлампиева, Е.Ю. Калинина и др. ; Ассоциация юридического образования, Российский государственный педагогический университет им. А. И. Герцена; отв. ред. В.Ю. Сморгунова. - Санкт-Петербург : РГПУ им. А. И. Герцена, 2012. - 244 с. : схем., табл., ил. - Библиогр. в кн. - ISBN 978-5-8064-1789-4 **[Электронный** же pecypcl. URL: T<sub>o</sub> http://biblioclub.ru/index.php?page=book&id=428350

### 5.3 Периодические издания:

- 1. Собрание законодательства Российской Федерации. -URL: http://www.szrf.ru/
- 2. Российская газета. Официальное издание Правительства РФ. URL: www.rg.ru
- 3. Парламентская газета. URL: http://www.pnp.ru/
- 4. Государство и право. URL: http://elibrary.ru/title\_about.asp?id=7774
- 5. Гуманитарные и социально-экономические науки. URL: http://elibrary.ru/title about.asp?id=8639

#### 6. Перечень ресурсов информационно-телекоммуникационной сети «Интернет», необходимых для освоения дисциплины

- $1<sup>1</sup>$ ЭБС библиотека **ONLINE»** URL: «Университетская  $\sim 100$ сайт. http://biblioclub.ru/index.php?page=main ub red.
- 2. ЭБС Издательства «Лань» : сайт. URL: http://e.lanbook.com.
- 3. ЭБС «ЮРАЙТ» коллекция книг : сайт. URL: https://www.biblio-online.ru;
- «eLibrary.ru» 4. Научная электронная библиотека  $\frac{1}{2}$ сайт.  $\equiv$ URL: http://elibrary.ru/defaultx.asp.
- информационная Федеральная  $5<sub>1</sub>$ система «Единое ОКНО доступа  $\overline{\mathbf{K}}$ образовательным ресурсам» : сайт. - URL: http://window.edu.ru.
- 6. Федеральный центр информационно-образовательных ресурсов (ФЦИОР): сайт. - URL: http://fcior.edu.ru.
- 7. Единая коллекция цифровых образовательных ресурсов : сайт. URL: http://school-collection.edu.ru.
- 8. Официальный интернет-портал правовой информации. Государственная система правовой информации: сайт. - URL: http://publication.pravo.gov.ru/.
- Энциклопедии. Словари. Справочники // ЭБС  $9<sub>1</sub>$ Энциклопедиум : «Университетская библиотека ONLINE» : сайт. - URL: http://enc.biblioclub.ru/.
- 10. Электронный каталог Кубанского государственного университета и филиалов.  $-$  URL: http://212.192.128.113/marcweb/index.asp.
- 11. Научные базы компании «Ист Вью Информейшн Сервисиз, Инк» электронные периодические издания: сайт. - URL: http://dlib.eastview.com;
- 12. Наукометрическая база данных «Web of Science»; База данных цитирования научной периодики «Journal Citation Report» (публикации и поиск - на англ. яз.): сайт. - URL: http://webofknowledge.com;
- Электронная библиотека 13. лиссертаций Российской государственной библиотеки): сайт. - URL: https://dvs.rsl.ru;
- 14. Официальная Россия. Сервер органов государственной власти Российской Федерации. - URL: http://www.gov.ru.
- 15. Кодексы и законы РФ. Правовая справочно-консультационная система: сайт. - URL: http://kodeks.systecs.ru.
- 16. Справочно-правовая система «Консультант Плюс» : сайт. URL: http://www.consultant.ru.
- 17. ГРАМОТА.РУ: справочно-информационный интернет-портал. URL: http://www.gramota.ru.

#### 7. Методические указания для студентов по освоению дисциплины

При изучении курса студенты значительную часть материала должны проработать самостоятельно. Прежде всего, необходимо проработать и осмыслить лекционный материал, данный лектором.

В ходе самостоятельной работы, при возникновении проблем с пониманием учебного материала, студент может получить разъяснения у преподавателя на индивидуальных консультациях в соответствии с графиком консультаций. Студенту также необходимо обратиться к рекомендуемым преподавателем учебникам и учебным пособиям, в которых теоретические вопросы изложены более подробно, чем на лекции.

Одной из основных частей самостоятельной работы студента является его систематическая подготовка к семинарским занятиям. При подготовке к семинарам студенты могут пользоваться разработанными методическими рекомендациями к семинарским занятиям по курсу, при этом студенту необходимо обращаться к источникам. анализировать литературным разные подходы решении  $\overline{B}$ поставленных проблем, учиться вырабатывать собственное мнение.

Ряд тем и вопросов курса отведен для самостоятельного изучения студентами. и здесь лектору необходимо подчеркнуть магистральные направления при изучении тех или иных исторических событий и дать студентам достаточно полный перечень рекомендуемой литературы.

Важнейшим элементом самостоятельной работы студентов следует считать рефератов. Темы рефератов должны написание соответствовать наиболее актуальным вопросам в рамках учебной программы. Написание рефератов дает находить пути решения поставленных возможность студентам проблем. вырабатывать навыки творческой исследовательской работы, позволяет лучше разобраться в причинах тех или иных исторических событий.

Таким образом, использование всех рекомендуемых видов самостоятельной работы студентов дает возможность значительно активизировать их работу над материалом учебного курса и повысить уровень его усвоения.

Консультация - активная форма учебной деятельности  $\overline{B}$ педвузе. Консультацию предваряет самостоятельное изучение студентом литературы по определенной теме. Качество консультации зависит от степени подготовки студентов и остроты поставленных перед преподавателем вопросов.

Основной самостоятельной работы студента частью является  $e_{\Gamma}$ систематическая подготовка к практическим занятиям.

В начале изучения данной дисциплины студент должен ознакомиться в библиотеке филиала с рабочей учебной программой дисциплины и ее основными разделами такими, как цели и задачи дисциплины, перечень знаний, умений и владений (компетенций), приобретаемых при ее изучении, содержание  $\mathbf{H}$ структура дисциплины, система оценивания по дисциплине, рекомендуемая литература и др.

Большое значение для освоения данной дисциплины имеет ознакомление с календарным графиком прохождения дисциплины, который включает перечень необходимых для выполнения аудиторных практических заданий, домашних заданий, контрольных опросов. В процессе изучения дисциплины студент должен соблюдать сроки выполнения всех учебных заданий, предусмотренных этим графиком.

На лекциях студенту рекомендуется внимательно слушать учебный материал, записывать основные моменты, идеи, пытаться сразу понять главные положения темы, а если что неясно - делать соответствующие пометки. После лекции во внеурочное время целесообразно прочитать записанный материал с целью его усвоения и выяснения непонятных вопросов.

Студент должен тщательно готовиться к практическим занятиям путем проработки теоретических положений по теме занятия из конспекта лекций, рекомендуемых учебников, учебных пособий, дополнительной литературы, интернет-источников, сделать необходимые записи. При этом обязательно соответствующий методических рекомендаций следует изучить раздел преподавателя к практическим занятиям и самостоятельной работе, проработать алгоритм и содержание его выполнения.

При изучении дисциплины студент должен в первую очередь освоить основные термины, понятия и положения данной дисциплины, чтобы опираясь на них разобраться в учебном материале и освоить необходимые знания, умения и владения (компетенции).

Студенту следует тщательно готовиться к модульному тестированию, контрольным работам, контрольным опросам, прорабатывая конспект лекций и рекомендуемую литературу.

Ha практических занятиях необходимо выполнять **BCC** указания преподавателя по выполнению практических заданий, активно участвовать в обсуждении теоретических аспектов занятия и обсуждении хода его выполнения.

#### Рекомендации к написанию реферата

Важнейшим элементом самостоятельной работы студентов над курсом является написание реферата. Реферат (от лат. referre «сообщать, докладывать») – необходимая студенческая работа. При изучении курса это имеет особое значение.

С одной стороны, написание реферата может составлять часть подготовки к занятию, с другой, реферат пишут по избранной теме, чтобы затем защитить его. В первом случае, назначение реферата послужить пособием для устного выступления. Подготовка и чтение в группе рефератов на практическом занятии обычная практика в ходе учебного процесса в вузе. Он представляет собой изложение имеющихся в научной литературе концепций, точек зрения по заданной теме. Это самостоятельная научно-исследовательская работа, однако, квалификационные требования, предъявляемые  $\mathbf{K}$ ней минимальны.  $\Pi$ <sub>0</sub> определению, реферат не должен содержать никаких элементов новизны. последовательно, насколько Достаточно грамотно, ЭТО возможно, полно изложить основные идеи по заданной теме, имеющиеся в доступной вам литературе. Правильно написанный реферат предполагает обоснование той точки зрения, той позиции, с которой вы, предварительно проработав несколько источников, согласны, чье преимущество для вас очевидно.

Объем реферата должен быть не менее 5 и не более 15 печатных страниц, печатаются они через 2 интервала. В тексте не должно быть ничего лишнего, не относящегося к теме. Соответствие содержание реферата заявленной теме обязательно.

#### 8. Перечень информационных технологий, используемых при осуществлении образовательного процесса по дисциплине

#### 8.1 Перечень информационных технологий

1. Компьютерное тестирование по итогам изучения разделов дисциплины.

2. Проверка домашних заданий консультирование  $\overline{M}$ посредством электронной почты.

3. Использование электронных презентаций при проведении практических занятий.

#### 8.2 Перечень необходимого программного обеспечения

1. Офисный пакет приложений «ApacheOpenOffice»

2. Приложение позволяющее просматривать воспроизводить  $\overline{\mathbf{M}}$ медиаконтент PDF-файлов «AdobeAcrobatReader DC»

3. Программы, (проигрыватель) демонстрации видео материалов «WindowsMediaPlayer».

- 4. Программа просмотра интернет контента (браузер) «GoogleChrome »
- 5. Офисный пакет приложений «LibreOffice»
- 6. Программа файловый архиватор «7-zip»
- 7. Двухпанельный файловый менеджер «FreeCommander»
- 8. Программа просмотра интернет контента (браузер) «MozillaFirefox»

# 8.3 Перечень информационных справочных систем:

- Официальный интернет-портал правовой информации. Государственная  $1<sup>1</sup>$ система правовой информации [полнотекстовый ресурс свободного доступа]. - URL: http://publication.pravo.gov.ru.
- Россия. Официальная Сервер органов государственной  $2.$ власти Российской Федерации. - URL: http://www.gov.ru.
- Справочно-правовая система «Консультант Плюс» : сайт. URL: 3. http://www.consultant.ru.
- Федеральный центр образовательного законодательства: сайт. URL:  $4.$ http://www.lexed.ru.
- Портал Федеральных государственных образовательных стандартов 5. высшего образования. - URL: http://www.fgosvo.ru.
- Научная электронная библиотека статей и публикаций «eLibrary.ru» :  $6<sub>1</sub>$ информационно-аналитический портал российский  $\mathbf{B}$ области науки, технологии, медицины, образования [база данных Российского индекса научного цитирования] : сайт. - URL: http://elibrary.ru.
- Scopus : международная реферативная и справочная база данных  $7.$ рецензируемой **Гнаучные** цитирования литературы журналы, книги, материалы конференций] (интерфейс - русскоязычный, публикации - на англ. яз.): сайт. - URL: https://www.scopus.com/search/form.uri?display=basic.
- Web of Sciense (WoS, ISI): международная аналитическая база данных 8. научного цитирования [журнальные статьи, материалы конференций] (интерфейс - русскоязычный, публикации - на англ. яз.) : сайт. - URL: http://webofknowledge.com.
- [Энциклопедии. Энциклопедиум Словари. Справочники 9. полнотекстовый ресурс свободного доступа] // ЭБС «Университетская библиотека ONLINE» : сайт. - URL: http://enc.biblioclub.ru/.
- ГРАМОТА.РУ: справочно-информационный интернет-портал. URL:  $10<sub>1</sub>$ http://www.gramota.ru.
- Словарь финансовых и юридических терминов [полнотекстовый ресурс 11. свободного доступа] // КонсультантПлюс: справочно-правовая система: сайт. - URL: http://www.consultant.ru/law/ref/ju\_dict.
- Электронный каталог Кубанского государственного университета и  $12.$ филиалов. - URL: http://212.192.134.46/MegaPro/Web/Home/About.

Учебное излание

Южакова Татьяна Леониловна

# РАЗВИТИЕ ПРАВОСОЗНАНИЯ У ДЕТЕЙ И ПОДРОСТКОВ

Методические материалы к изучению дисциплины и организации самостоятельной работы студентов 3-го курса специалитета, обучающихся по направлению 44.05.01 Педагогика и психология девиантного поведения (специализация № 3. Психолого-педагогическая профилактика девиантного поведения) очной формы обучения

> Подписано в печать 25.05.2018. Формат 60х84/16. Бумага типографская. Гарнитура «Таймс» Печ. л. Уч.-изд. л. Тираж 1 экз. Заказ №

Филиал Кубанского государственного университета в г. Славянске-на-Кубани 353560, Краснодарский край, г. Славянск-на-Кубани, ул. Кубанская, 200

Отпечатано в издательском центре филиала Кубанского государственного университета в г. Славянске-на-Кубани 353560, Краснодарский край, г. Славянск-на-Кубани, ул. Коммунистическая, 2